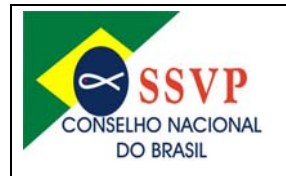

Sede Nacional: Rua Riachuelo – Nº 75 – Centro – CEP: 20230-010 – Rio de Janeiro/RJ Telefone: (21) 2242-3834 / 2242-8060 – Fax: (21) 2232-3914 Correio eletrônico: ssvp@ssvp.org.br / secretaria@ssvp.org.br -Sítio: www.ssyponline.org

Instrução Normativa do Conselho Nacional do Brasil Nº 01/2008, de 04 de abril de 2008.<sup>1</sup> Assunto: Procedimentos e orientações de Secretaria<sup>2</sup>. Origem: Secretaria.

> Rio de Janeiro/RJ, >>/Julho/2008. Livro de Atas Nº. >> das Reuniões Ordinárias – Reunião de >>>>2008.

Dispõe sobre procedimentos e orientações de Secretaria das Unidades Vicentinas da Sociedade de São Vicente de Paulo no Brasil.

## **Apresentação. <sup>3</sup>**

Atentos aos avanços do mundo moderno e procurando responder aos anseios de muitos para normatizar / orientar os procedimentos que deveriam ser adotados para o desempenho pelos Secretários vicentinos, com orientações úteis e práticas, objetivando ajudá-los em tão importante função numa Unidade Vicentina ou Unidade Auxiliar, ou qualquer outro organismo dentro da nossa caríssima Sociedade de São Vicente de Paulo.

O Conselho Nacional do Brasil, depois de aprofundados estudos, constatou a necessidade de normatizar a ação no âmbito nacional.

Pensando nisso, foi criada uma Comissão de Trabalho encarregada de elaborar a presente Instrução Normativa, com o objetivo de proporcionar conhecimentos básicos aos Secretários das diversas Unidades Vicentinas, principalmente daquelas que têm personalidade jurídica.

Existem várias unidades vicentinas com personalidade jurídica, cujos Secretários desconhecem suas obrigações legais, suas responsabilidades perante os órgãos públicos e repartições fiscais, e até mesmo as conseqüências de seus atos com relação à sua própria pessoa, com relação à Instituição que dirigem, e, também, com relação à SSVP.

Estamos, assim, apresentando este trabalho, que é um apanhado efetuado em diversas áreas, e que será muito útil aos presidentes e demais diretores de unidades vicentinas, não só para ampliar os seus conhecimentos, como também para lhes servir de fonte de consulta, para solução dos problemas que possam surgir em sua administração.

A comissão do DNOUP elaborou este manual, procurando instruir, de uma forma simples, a todos aqueles que dirigem ou ajudam na administração de uma unidade vicentina, facilitando-lhes a compreensão do Regulamento SSVP, e instruindo-os no cumprimento das disposições legais vigentes.

Para maior facilidade de consulta, o "Manual do Dirigente Vicentino" foi dividido em Capítulos referentes aos temas tratados, conforme índice inicial.

## **1) O "Regulamento da SSVP no Brasil" e os Secretários.**

Norma geral:

 1 A Instrução Normativa dispõe sobre procedimentos a serem adotados e normas complementares necessárias para operacionalização do sistema legal, aprovado por órgão competente (no caso, a Diretoria do Conselho Nacional do Brasil) e de aplicação geral a todo um conjunto de sujeitos (no caso, as Unidades Vicentinas).

Não se confundem com as Resoluções, Portarias e Ordens de Serviço, estas que se aplicam de forma mais restrita e não têm condição de orientar, mas de executar o cumprimento dos procedimentos determinados.

<sup>2</sup> Instrução Normativa embasada no Artigo 150, § 2º do Regulamento da SSVP no Brasil – Edição 2007.

 $^3$  De acordo com o § 1º do Artigo 150 do Regulamento da SSVP no Brasil – Edição 2007 "o objetivo básico desse estudo específico e dessa Instrução Normativa é o de organizar, padronizar, controlar, fiscalizar, atualizar e facilitar a ação por parte das diversas Unidades Vicentinas no que diz respeito a procedimentos de ordem administrativa da SSVP".

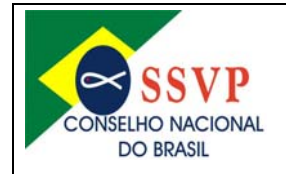

Sede Nacional: Rua Riachuelo – Nº 75 – Centro – CEP: 20230-010 – Rio de Janeiro/RJ Telefone: (21) 2242-3834 / 2242-8060 – Fax: (21) 2232-3914 Correio eletrônico: ssvp@ssvp.org.br / secretaria@ssvp.org.br -Sítio: www.ssvponline.org

Artigo 25. ...

§ 1º - Quando o Presidente, por qualquer motivo, não puder exercer suas funções, será substituído, primeiramente, pelo Vice-Presidente e, na seqüência, pelos Secretários e/ou Tesoureiros.

Aos Secretários de Conferências:

Artigo 66. ... (Reunião Ordinária)

II) leitura da ata da reunião anterior pelo Secretário e discussão para aprovação ou retificações a constarem na ata seguinte. Os presentes, principalmente visitantes, são convidados a assinarem como forma de colaborarem para a história da SSVP;

Artigo 72. Aos Secretários de Conferências, dentre outros direitos e deveres, compete:

I) coordenar e supervisionar todos os trabalhos da secretaria;

II) elaborar e ler as atas das reuniões;

III) zelar pelos livros de atas, mantendo-os organizados, encapados, guardados com proteção da história da SSVP, utilizando-se as capas internas para anotações de interesse da Conferência, como código, data de eleição e outras informações úteis;

IV) encaminhar os livros terminados para arquivo geral, através do Conselho Particular;

V) mencionar nas atas os valores existentes em caixa e quem é responsável pela guarda do dinheiro;

VI) remeter as correspondências, circulares e ofícios, arquivando as correspondências recebidas;

VII) cadastrar os assistidos, contribuintes, benfeitores e membros da Conferência (Artigo 11) e aspirantes (Artigo 13, § 2º). Recomenda-se que sejam confeccionados quadrante telefônico e listagem de aniversariantes; e

VII) elaborar o Mapa Mensal e o Mapa Estatístico Anual, que será enviado até 31 de janeiro ao Conselho Particular a que se vincula a Conferência.

Aos Secretários de Conselhos Particulares, Centrais e Metropolitanos e Obras Unidas:

Artigo 34. As atas das Assembléias Gerais serão lidas e aprovadas ao término dessas reuniões, sendo assinadas pelo Secretário, Presidente do ato e pelos demais presentes.

Artigo 40. ... (Eleições em Conselhos)

V) terminada a apuração, o Presidente em Exercício do Conselho proclamará o resultado, devendo ser lavrada pelo Secretário ata específica, com assinatura obrigatória dos candidatos, dos votantes e demais presentes, anotando-se eventuais recusas ou omissões,

Artigo 83. ... (Reunião Ordinária)

§ 4º. Leitura da ata da reunião anterior pelo Secretário e discussão para aprovação ou retificações a constarem na ata seguinte. Os presentes, principalmente visitantes, são convidados a assinarem como forma de colaborarem para a história da SSVP.

Artigo 110. São atribuições do Primeiro Secretário:

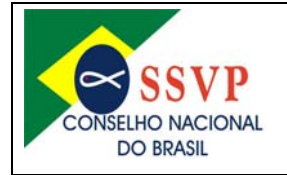

Sede Nacional: Rua Riachuelo – Nº 75 – Centro – CEP: 20230-010 – Rio de Janeiro/RJ Telefone: (21) 2242-3834 / 2242-8060 – Fax: (21) 2232-3914 Correio eletrônico: ssvp@ssvp.org.br / secretaria@ssvp.org.br -Sítio: www.ssvponline.org

I) secretariar reuniões e elaborar as respectivas atas; II) ler a ata da reunião anterior, fazendo as observações necessárias, que deverão constar na ata seguinte, e divulgar todas as notícias das atividades do seu Conselho;

III) atender às correspondências, dando ciência das recebidas e enviadas e conservar em ordem todo o expediente da secretaria;

IV) elaborar mapas estatísticos, Relatório Anual de Atividades, contando com a colaboração dos demais membros da diretoria, remetendo-os ao Conselho a que estiver vinculado:

a) até 31 de março, pelos Conselhos Particulares (Artigo 93, III):

b) até 31 de maio, pelos Conselhos Centrais (Artigo 96, III);

c) até 31 de julho, pelos Conselhos Metropolitanos (Artigo 99, III);

V) preparar e manter em dia os fichários dos contribuintes;

VI) organizar e controlar os serviços de arquivo e fichário da secretaria, inclusive o arquivo patrimonial;

VII) executar outros serviços solicitados pelo presidente;

VIII) manter atualizada a relação das Unidades Vicentinas vinculadas, com as informações necessárias e, se possível, anualmente, elaborar um "Catálogo Vicentino", que conterá, no mínimo, os dados sobre a unidade, tais como, datas da criação, da instituição, endereço, dia, horário e local das reuniões, composição da Diretoria, seus nomes, endereços, profissão e data de nascimento; e

IX) assumir o mandato em caso de vacância do Presidente e do Vice-Presidente, e convocar eleição no prazo de 90 (noventa) dias.

Parágrafo único. O Primeiro Secretário receberá colaboração dos demais secretários, que o substituirão na respectiva ordem de escalonamento, em suas ausências e impedimentos.

Artigo 115. Aplicam-se subsidiariamente às Obras Unidas, as atribuições e cargos de membros de diretorias dos Conselhos, especialmente as estabelecidas nos Artigos 108 a 111.

Artigo 116. Os Presidentes de Obras Unidas e os demais membros das diretorias que forem Associados, nos termos do Artigo 11, não estão dispensados de suas obrigações junto às respectivas Conferências (Artigo 60).

## **2) Do trabalho dos Secretários.**

2.1) Os Secretários de Conferências:

- a) Cadastro dos assistidos: endereço completo, familiares, aniversário, data da declaração de aspirante, data da proclamação, telefones de contatos, profissão, outras informações necessárias;
- b) Cadastro dos membros com mesmas informações da letra "a";
- c) Organizar e cuidar do arquivo da Conferência, elaborando correspondências, circulares e ofícios e arquivando as correspondências recebidas;
- d) Atas: das reuniões ordinárias e de diretoria;
- e) Mapa do Movimento Mensal e Mapa Estatístico Anual;

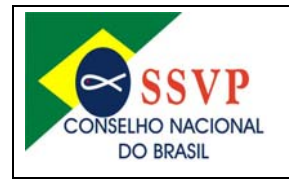

- f) Substituir o Presidente e o Vice-Presidente em caso de impedimentos e receber / prestar colaboração aos demais Secretários (se houver); e
- g) Outras tarefas designadas pelo Presidente.

2.2) Os Secretários de Conselhos, Obras Unidas e Especiais, Unidades Auxiliares e Unidades de Gestão de Recursos:

- a) Cadastro completo e atualizado com os dados dos Conselhos vinculados e do próprio Conselho: endereço completo; membros de Diretorias e respectivos endereços, profissões e aniversários; datas de fundação; datas de agregação e/ou instituição; datas de eleição; datas de posse; outras informações necessárias;
- b) Organizar e cuidar do arquivo do Conselho;
- c) Dar conhecimento e atender à correspondência do Conselho, mantendo o expediente em ordem;
- d) Elaborar os Mapas Estatísticos Mensais e Anual do Conselho, em conjunto com os demais membros da Diretoria. Remeter ao Conselho de hierarquia superior no prazo determinado pelo Conselho Nacional do Brasil;
- e) Substituir o Presidente e o Vice-Presidente em caso de impedimentos e receber/prestar colaboração aos demais Secretários (se houver);
- f) Atas: das reuniões ordinárias, de diretoria e Assembléias Gerais; e
- g) Outras tarefas designadas pelo Presidente.

## **3) Dos Livros de Atas.**

#### 3.1) Cuidados especiais.

Requerem-se os seguintes cuidados por parte dos Secretários, com suas ferramentas de trabalho – os livros para lavraturas de atas:

a) O tamanho do livro: recomenda-se a utilização de livros com no máximo 100 (cem) folhas, sendo ideal, no entanto, aqueles que possuem apenas 50 (cinqüenta).

Justifica-se a recomendação acima tendo em vista que livros com muitas folhas (150 ou 200), ficam desconjuntados, com uma péssima apresentação e por mais cuidadoso que seja o Secretário (a), ao final de sua vida útil, quando deva ir para o arquivo geral, estará em estado lastimável. Pior ainda, quando ele é indevidamente utilizado para guardar coisas, colocando-se entre suas páginas, um sem número de objetos, como papéis para anotações, cadernos de chamada, cartões, cartas, convites, circulares, dinheiro e até pentes.

b) O modelo do livro: por este ato, ratificando decisão da Diretoria do Conselho Nacional do Brasil, determina-se, por motivo de inconveniência, a não-utilização de livros "préfabricados", que já trazem as atas "semi-acabadas" (apenas para preenchimento de espaços em branco) e que se tornam inibidoras da criatividade dos Secretários, supondo-os em condições de redigirem o documento.

São livros acima de tudo mal educados, por não permitirem a assinatura de um visitante (por exemplo), forma de cortesia indicada por antigos e novos vicentinos.

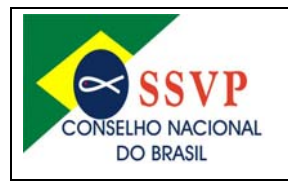

Se uma Unidade Vicentina recebe, por exemplo, o Presidente do Conselho em trabalho regulamentar, ou de um Arcebispo ou Bispo ou Padre, perderá com este tipo de livro uma excelente oportunidade de colher suas assinaturas para um registro histórico.

E o que dizer então, de uma festa comemorativa de um importante acontecimento, como proclamações de novos membros, posses de diretorias, mil ou duas mil atas ou inúmeras festas que se promovem em Conferências, Conselhos, Obras Unidas ou Comissão de Jovens.

Ou ficam sem as anotações importantes e as assinaturas, pois o livro não oferece espaço para tal ou, então, adotam a pior solução como já observado em muitos locais, com a colagem de uma folha avulsa na página respectiva onde todos assinarão.

3.2) Cuidados especiais (externos)

a) Colocação de capas: o emprego de capas num livro, melhora consideravelmente sua apresentação. Melhor ainda quando o Secretário coloca sobre a capa um plástico transparente.

É aconselhável, também, colocar o nome da Unidade Vicentina na capa, sendo permitido e aconselhado uma figura ilustrativa sobre esta, como, por exemplo, uma estampa do padroeiro. Pode-se, ainda, colocar uma foto da cidade ou da Obra Unida.

b) Colocar etiquetas de identificação – esse procedimento facilitará a localização do livro em arquivo geral, ou mesmo a visualização mais rápida do mesmo durante o uso.

Exemplo 1: Livro já utilizado

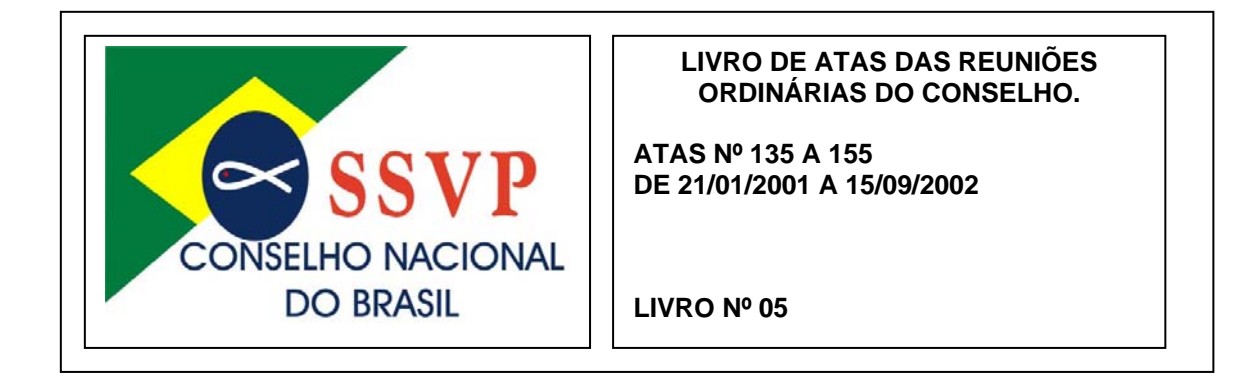

Exemplo 2: Livro em uso

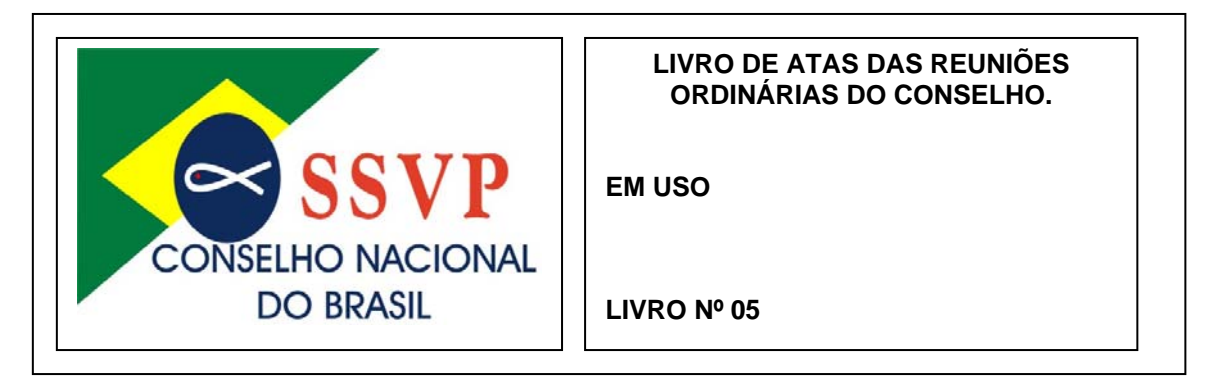

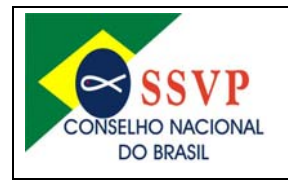

Sede Nacional: Rua Riachuelo – Nº 75 – Centro – CEP: 20230-010 – Rio de Janeiro/RJ Telefone: (21) 2242-3834 / 2242-8060 – Fax: (21) 2232-3914 Correio eletrônico: ssvp@ssvp.org.br / secretaria@ssvp.org.br -Sítio: www.ssvponline.org

### 3.3) Cuidados especiais (internos)

a) Termos de abertura e encerramento: fazer os respectivos Termos no início e fim dos livros nas folhas em branco e sem linhas, de modo geral existentes em todos os livros.

Não existe uma fórmula rigorosa para a abertura e encerramento de um livro de atas. Mas podem e devem ser feitos. Apresentam-se abaixo as fórmulas mais usuais:

### **TERMO DE ABERTURA.**

Servirá o presente livro, com folhas numeradas de 1 a 100, para a lavratura das atas das Reuniões Ordinárias da Conferência São José da SSVP, vinculada ao Conselho Particular do Centro, área do Conselho Central de Urbano da SSVP.

Rio de Janeiro/RJ, >>/>>/>>>>

>>> (assinatura do Secretário) Secretário da >>> (nome da Unidade Vicentina)

>>> (assinatura do Presidente) Presidente da >>> (nome da Unidade Vicentina)

 $L$  ivro  $N^{\circ}$  >>

Nota: adaptar o modelo proposto ao caso de outra Unidade Vicentina.

#### **TERMO DE ENCERRAMENTO.**

O presente livro, com folhas numeradas de 1 a 100, serviu para a lavratura das atas das Reuniões Ordinárias da Conferência São José da SSVP, vinculada ao Conselho Particular do Centro, área do Conselho Central Urbano, que foram numeradas de >> (Nº da primeira ata do livro) a >> (Nº da última ata do livro), entre os dias >>/>>/>>>> (data da primeira ata do livro) a >>/>>/>>>> (data da última ta do livro).

Rio de Janeiro/RJ, >>/>>/>>>>

>>> (assinatura do Secretário) Secretário da >>> (nome da Unidade Vicentina)

>>> (assinatura do Presidente) Presidente da >>> (nome da Unidade Vicentina)

Livro Nº >>

Nota: adaptar o modelo proposto ao caso de outra Unidade Vicentina.

b) Margens e carimbo da Unidade Vicentina em todas as folhas: preocupação com uma melhor apresentação dos livros de atas.

As margens em ambos os lados das folhas s Secretários fazerem margens nos livros, na procura de uma melhor apresentação dos mesmos. Aliás, até as indústrias de artigos de papelaria já estão preocupadas com este e outros pormenores, fazendo chegar às lojas para comercialização algumas brochuras para atas, isto é, com as respectivas margens.

Na procura constante da perfeição uma ou outra novidade interessante é a de providenciar um carimbo da Unidade Vicentina, colocando-o no cabeçalho da folha, frente e verso.

É aconselhável a colocação em todas as páginas do livro de atas. Além de facilitar a identificação, no caso de necessidade de cópias, evitando-se escrever na primeira linha, o que não é indicado.

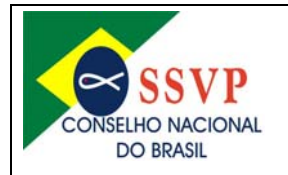

Sede Nacional: Rua Riachuelo – Nº 75 – Centro – CEP: 20230-010 – Rio de Janeiro/RJ Telefone: (21) 2242-3834 / 2242-8060 – Fax: (21) 2232-3914 Correio eletrônico: ssvp@ssvp.org.br / secretaria@ssvp.org.br -Sítio: www.ssyponline.org

Exemplo:

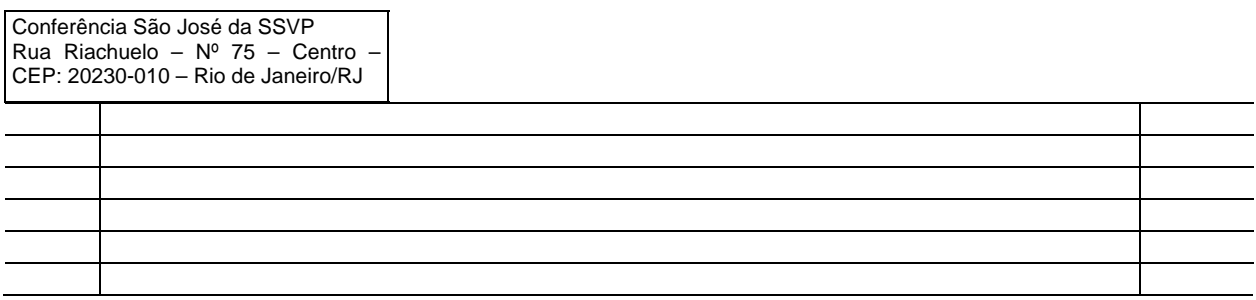

No caso acima se observa o carimbo junto à primeira linha do livro, seguindo-se às demais, com as respectivas margens.

Estas providências evitam situações desagradáveis e embaraçosas. Ao se observar as orientações acima se evitam problemas diversos como, por exemplo, se houver falta de alguma, o que pode acontecer até com um livro já em uso recebido de outro Secretário.

Ocorrido esse fato é prudente e sensato fazer uma observação logo após a última assinatura, mais ou menos nestes termos:

"Termo de Advertência:

Constatei estar faltando à página 43 do presente livro de atas da Conferência São José, proveniente de um defeito de fabricação.

Rio de Janeiro/RJ, 1º de janeiro de 2007.

Cláudio Conforti dos Santos - Secretário"

É um ato simples, porém de muita importância e que evidencia o zelo do Secretário.

c) Não rasgar folhas: acontece com muita freqüência casos em que o Secretário, ao notar que cometeu uma falha ao redigir a ata, toma a iniciativa de rasgar a folha. É o que se pode dizer, que o soneto fica pior que a emenda.

Quando acontecer de se cometer um erro que não possa ser corrigido de outra maneira, o melhor a fazer é colocar uma observação, datada e assinada.

Rasgar não é permitido, pois danificará o livro.

Após a aprovação da ata em reunião, o Secretário fará uma observação que poderá ser redigida nos sequintes termos (exemplo):

> "Por descuido, o Secretário ao redigir a Ata Nº >>>, saltou a página 26 e prosseguiu na página 28. Tem-se então, à frente e o verso da folha 27 "em branco". Pelo presente termo inutiliza-se seu uso. Rio de Janeiro/RJ, 1º de janeiro de 2007. Cláudio Conforti dos Santos - Secretário."

3.4) Cuidados gerais.

a) Cuidado com a guarda: entre os pedidos, recomendações e avisos aos Secretários alertemse para um cuidado todo especial com a guarda dos livros de atas e documentos em geral.

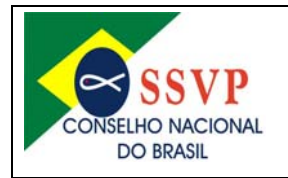

Sede Nacional: Rua Riachuelo – Nº 75 – Centro – CEP: 20230-010 – Rio de Janeiro/RJ Telefone: (21) 2242-3834 / 2242-8060 – Fax: (21) 2232-3914 Correio eletrônico: ssvp@ssvp.org.br / secretaria@ssvp.org.br -Sítio: www.ssyponline.org

A propósito, nem sempre os Secretários são diligentes na adoção de medidas de segurança.

A imprudência anda de mãos dadas com o perigo. Com as coisas da SSVP devem os Secretários evitar a falta de atenção e cuidado.

Providenciem-se locais onde os documentos estejam guardados fora de alcance e/ou afastados de crianças, animais, insetos e/ou eventos naturais.

No caso de adultos estranhos à SSVP o risco é o mesmo: não dar a um documento que desconhece seu devido valor.

Além da preocupação com o local devem-se verificar com freqüência suas páginas, observando qualquer anormalidade. Um dano provocado, se observado em tempo hábil, poderá ser corrigido com anotação, enquanto o fato ainda está bem guardado na memória.

Todo cuidado é necessário, afinal os Secretários guardiões de um dos bens mais importantes da SSVP.

b) Da guarda em arquivo geral: providencie os Conselhos (sejam Particulares e/ou Centrais) a organização de arquivo geral, para guarda dos livros de atas das diversas Unidades Vicentinas da área.

A preocupação do Conselho Nacional do Brasil com a criação de arquivos gerais está no sentido de ter uma centralização desses documentos, especialmente com relação à história da SSVP local.

Não se aconselha que os Conselhos Metropolitanos adotem medidas de criação de arquivos gerais sob suas responsabilidades, uma vez que suas áreas de atuação são grandes e envolvem, em vários deles, centenas de Unidades Vicentinas, inviabilizando essa medida.

As providências são indicadas aos Conselhos Centrais e, alguns casos, aos Conselhos Particulares, de acordo com decisões nesses âmbitos.

c) Livros individualizados: existe a obrigatoriedade de que todas as Unidades Vicentinas providenciem, para cada tipo de reunião possível para sua categoria, um livro de atas específico.

Essa é uma medida de organização administrativa e jurídica.

Para cumprimento de algumas determinações legais será exigido o cumprimento de algumas normas, entre elas a existência de livros específicos para cada fim.

Sob um ponto de vista de organização interna não será prudente que um ata de uma Assembléia Geral Extraordinária seja redigida no mesmo livro de uma mera Reunião Ordinária ou vice-versa.

Conferências realizam Reuniões Ordinárias semanais e poderão realizar Reuniões de Diretoria e Festas Regulamentares (se houver).

Conselhos dos diversos níveis, Unidades Auxiliares, Obras Unidas e Especiais e Unidades de Gestão de Recursos, que realizam Reuniões de Diretoria, Assembléias Gerais e Reuniões Ordinárias.

#### **4) Da redação (lavratura), de falhas, do procedimento de aprovação de Atas e do uso de meios eletrônicos.**

#### 4.1) Introdução.

O livro de atas é um dos documentos mais importantes da nossa SSVP, pois retrata sua história. Por isso, devem ser redigidas com muito carinho e capricho, para que qualquer pessoa possa compreender o que está escrito.

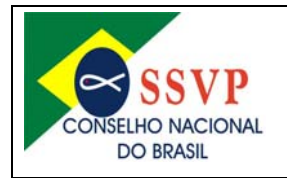

Para que se possa realmente descrever os fatos reais é necessário que de tudo o que for discutido na reunião esteja inserido na mesma os mais importantes, principalmente as decisões sobre as famílias assistidas.

### 4.2) Orientações gerais.

- a) É necessário que as atas sejam aprovadas pelo Presidente (da reunião) e, após, assinadas pelos demais presentes.
- b) Qualquer pessoa citada, deve ter seu nome especificado na ata, bem como os visitantes (sejam de outras Conferências e/ou Conselhos ou não vicentinas). Não sendo possível, devido o elevado número de presenças num determinado dia (posse e/ou proclamação, por exemplo) ou muitos membros (o que é comum em Conferências de zonas rurais), conste-se pelo menos os da Diretoria e visitantes presentes.

Não existe nenhuma necessidade de que os numerais sejam escritos por extenso, podendo ser representados na forma de algarismos.

Os valores monetários, quando conveniente, devem ser registrados por extenso e, também, com algarismos.

Para abreviaturas adota-se o mesmo preceito do Regulamento da SSVP no Brasil – Edição 2007, de acordo com >>>

- c) Após o desfecho da ata, que deve ser datada com a data da reunião, ela deve ser assinada de imediato pelo (a) Secretário (a), como responsável pelas informações.
- d) Quem deve aprová-la é o Presidente e/ou Coordenador (que é o responsável pela Unidade Vicentina, Unidade Auxiliar e/ou Unidade de Gestão de Recursos) da reunião. As Demais pessoas presentes à reunião devem, também, assiná-la, nos termos do Artigo >> do Regulamento da SSVP no Brasil – Edição 2007.

4.3) A estrutura da redação.

- a) Parte 1 Cabeçalho (ou início): é uma espécie de introdução, onde consta o número da ata, a identificação da Unidade Vicentina e do tipo de reunião, o local da realização, dia e hora e saudação tradicional da SSVP.
- b) Parte 2 Desenvolvimento (ou meio): onde constam as orações iniciais, leitura espiritual, presenças, movimento do caixa, atenção especial aos visitantes, expediente (correspondências), cobrança das notícias dos trabalhos da semana (no caso de Conferências) e do mês (no caso dos Conselhos, Unidades Auxiliares e/ou Unidades de Gestão de Recursos), novas escalas de trabalho, palavra franca (orientações, avisos e discussões).
- c) Parte 3 Rodapé (ou encerramento): onde consta o movimento financeiro (coleta, entrega de donativos e subscritores, entrega de décimas e duocentésimas - apenas no caso de Conselhos), a identificação do Secretário, local e data da realização da reunião e assinatura do Secretário.

Para melhor compreensão é necessário se observar os Roteiros Básicos de Reuniões Ordinárias de Conferências, Conselhos e Comissões de Jovens (que devem ser aplicados às demais Unidades Auxiliares, Obras Unidas e Especiais e Unidades de Gestão de Recursos), de acordo com os Artigos 26, Inciso II; 66 e 83 do Regulamento da SSVP no Brasil – Edição 2007, que devem ser adotados.

Após as orações iniciais, faz-se a leitura espiritual, seguida da leitura da ata anterior e chamada (apenas no caso de Conferências e Conselhos).

 O Tesoureiro apresenta o movimento do caixa e o Presidente (ou outro por ele delegado) agradece a presença dos visitantes, pede notícias de sindicâncias e trabalhos, fazendo novas escalas.

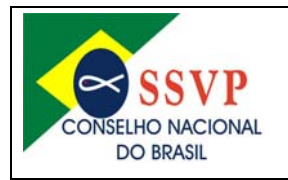

Após a palavra franca (ou livre), onde vários procedimentos são adotados, passa-se finalmente ao Movimento Financeiro, ou seja, entrega dos donativos, subscritores e se realiza a coleta (evitando-se fazê-la durante a reunião).

Nas Unidades Auxiliares sem "caixa próprio" não há movimentação financeira.

Nos Conselhos, Obras Unidas e Unidades de Gestão de Recursos não existe o levantamento socioeconômico (também conhecido como sindicância, procedimento normalmente utilizado para aprovar ou não a ajuda a alguma nova família assistida).

A estrutura da redação seguirá o desenvolvimento da redação e deve ser respeitado.

As atas serão um registro claro das reuniões da SSVP, bem como dos atos oficiais dos seus membros (também conhecidos como Associados naquelas Unidades Vicentinas com personalidade jurídica).

Todas as declarações nelas constantes devem representar somente a verdade dos fatos ocorridos, não sendo permitida, sob hipótese alguma, a mudança de sentido ou alteração posterior. Deve haver a transcrição na íntegra das propostas, projetos e indicações que forem aprovados no decorrer dos trabalhos.

4.4) Da redação de atas.

a) Procedimentos prévios. Anotações de rascunho para a redação posterior: há um ditado popular que diz que "quem anota não esquece".

Os que exercem a função de Secretário em Conferências, Conselhos, Unidades Auxiliares, Obras Unidas e Especiais e/ou Unidades de Gestão de Recursos, têm de ser cuidadosos, para não esquecerem detalhes importantes para as atas.

Um caderno próprio para rascunho seria o melhor. Se evite anotações em "papéis soltos". Eles somente provocam confusões, pois podem desaparecer e deixar o encarregado da elaboração desse importante documento em situação bastante delicada.

Embora se utilizando o recurso de anotações o melhor método, mais garantido e seguro para uma boa ata é imediatamente após a referida a reunião, deixar de lado qualquer outra ocupação ou diversão, iniciando logo a redação.

Além das anotações haverá, ainda, o valoroso auxílio da memória imediata.

b) Redação objetiva: a ata não precisa ser redigida com muitos detalhes desnecessários. Pode e deve ser simples, bastando apenas que informe o essencial que ocorreu durante a reunião. Com uma vantagem a mais: fica agradável sua leitura para quem a ouve e não cansa o encarregado de redigi-la.

Atas muito longa são cansativas e podem conter muitos erros, prejudicando a qualidade do trabalho do Secretário. Tome-se um exemplo hipotético de um trecho cuja redação é do tipo que vai e volta:

> "... a reunião foi iniciada com as orações regulamentares iniciais, extraídas da Regra da Sociedade de São Vicente de Paulo no Brasil, edição de 2007, sendo recitadas com muito empenho pelo confrade Presidente, respondida pelos demais membros presentes à reunião que responderam à chamada, seguindo-se que constou do hino a São Vicente de Paulo, cantado com muito entusiasmo pelos membros, num total de doze, sendo cinco consócias e sete confrades, todos membros ativos da Conferência São José...".

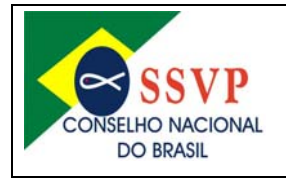

Sede Nacional: Rua Riachuelo – Nº 75 – Centro – CEP: 20230-010 – Rio de Janeiro/RJ Telefone: (21) 2242-3834 / 2242-8060 – Fax: (21) 2232-3914 Correio eletrônico: ssvp@ssvp.org.br / secretaria@ssvp.org.br -Sítio: www.ssvponline.org

Veja-se esta redação de maneira direta, fora de um círculo repetitivo:

"... a reunião foi iniciada pelo Presidente com as orações regulamentares, seguindo-se um cântico do hino em louvor a São Vicente de Paulo".

Outro exemplo prático de redação repetitiva:

"Durante a palavra franca o Presidente **falou** que domingo terá a Festa Regulamentar. **Falou** que a Festa Regulamentar é de nosso querido padroeiro São Vicente de Paulo. **Falou**, ainda, que o Presidente do Conselho Particular marcou um encontro de formação, **falando** para todos comparecerem, sem falta. Finalmente, **falou** também da falta de responsabilidade dos fazedores de visita, que estão faltando às visitas às famílias assistidas de nossa Conferência".

Veja esta redação de um modo mais objetivo:

"PALAVRA FRANCA – O confrade Presidente deu os seguintes avisos: domingo próximo, dia 27/09/2007, haverá a Festa Regulamentar comemorativo a São Vicente de Paulo, na Igreja de São José; dia 14/10/2007, Encontro de Formação dirigido a todos os confrades e consócias da área. Alertou, por último, aos visitadores, para terem mais responsabilidade junto às famílias socorridas, não as deixando sem assistência".

Outro exemplo de redação com repetição indevida:

"... O Presidente fez as seguintes nomeações para trabalhos semanais: **para visitar** dona Maria, confrade João Paulo; **para visitar** o Hospital: confrade Mário Ambrósio; **para visitar** um enfermo: consócia Filomena; **para visitar** o senhor Francisco: consócia Geralda da Silva; **para visitar** dona Marcolina: consócia Nair Clementina; **para visitar** uma Conferência: confrade Pedro Gabriel; **para visitar** o Santíssimo Sacramento: todos os confrades e consócias."

Veja esta redação de um modo mais objetivo, sem as repetições de "para visitar" e "confrade / consócia":

ESCALA DE NOVOS TRABALHOS DA SEMANA: O Presidente escalou confrades, consócias e aspirantes para as seguintes tarefas: dona Maria: João Paulo; Hospital: Mário Ambrósio; a um enfermo: Filomena; senhor Francisco: Geralda Silva; dona Marcolina: Nair Clementina; a uma Conferência: Pedro Gabriel; ao Santíssimo Sacramento: todos.

c) Cuidados de estética: essa preocupação demonstra zelo e cuidado, bem como preocupação com aspectos futuros e legais (administrativos e/ou jurídicos).

• Espaços indevidos na ata: a redação de uma ata (ou lavratura, como diz tecnicamente), deve ser feita com letra legível, em parágrafo único.

Portanto, não deve conter espaços em branco. Essa é norma técnica que deve ser cumprida por todas as Unidades Vicentinas.

Essa orientação não deve ser confundida com o momento da assinatura: cada participante assina em linha específica, não sendo aconselhável assinar um após o outro, o que dificultará, inclusive, uma identificação futura.

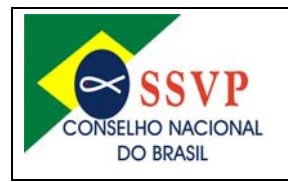

• Espaços entre uma ata e outra: após a ata a assinatura do Secretário, há a aprovação do Presidente. Após, constam as assinaturas dos demais presentes.

Aconselha-se dar um espaço entre a última assinatura de uma determinada ata e o início de outra. Podese, também, fazer um determinado tipo de marca, desde que haja condições de identificar com clareza a separação das mesmas, facilitando esse trabalho.

• Identificação de assuntos: é aconselhável, por ser muito usual e prático, colocar em letras maiúsculas, um determinado assunto na ata, como ESCALAÇÕES DE NOVOS TRABALHOS DA SEMANA (OU DO MÊS), PALAVRA FRANCA, MOVIMENTO FINANCEIRO, para destacar as várias partes da reunião e facilitar sua localização.

• Do tipo de escrita: devem ser redigidas com caneta (tinta), nunca a lápis, não sendo permitido o uso de corretivo (branquinho). Evite-se o uso de um ou mais tipos de caneta e nunca canetas de cores diferentes.

d) As falhas na redação e as maneiras de corrigir: toda falha, a princípio, trás consigo a preocupação de não haver como corrigi-la.

Por exemplo: por descuido, o Secretário, saltou da página 26 e prosseguiu na página 28 a redação de uma determinada ata. Tem-se, então, à frente e o verso da folha 27 "em branco".

Rasgar a folha não é a melhor solução, como já orientado nessa Instrução Normativa, pois danificará o livro e dia menos dia, o malfeito será descoberto e poderá causar sérios prejuízos. Após a aprovação da ata em reunião o Secretário fará uma observação que poderá ser redigida na ata seguinte, nos seguintes termos, na ata seguinte:

> "A ata anterior foi aprovada, constando-se que, por descuido, foi saltada a folha de Nº 27, prosseguindo na folha 28".

Nada impede que a observação seja feita ao final da ata (se descoberto o problema antes de ocorrer a reunião). Ficaria assim:

> "Nada mais havendo a tratar a reunião foi encerrada com as orações regulamentares finais, lavrando eu, Cláudio Conforti dos Santos - Secretário, a presente ata que dato e assino. Em tempo: por descuido, o Secretário ao redigir a presente ata saltou-se a página 26 e prosseguiu na página 28. Tem-se então, a frente e o verso da folha 27 "em branco". Registrado o erro lavrar-se Termo específico. Rio de Janeiro/RJ, 1º de janeiro de 2007. Cláudio Conforti dos Santos - Secretário."

e) rasuras: o zelo evita qualquer espécie de rasura, os chamados "rabiscos', em ata.

Não é difícil, basta um pouco de atenção.

Mas, ocorrendo tal erro, o mais usual será utilizar a palavra "digo", conforme a seguir:

"... Nada mais havendo a tratar, a reunião foi encerrada com as orações regulamentares **iniciais**, digo, finais, lavrando eu, Cláudio Conforti dos Santos - Secretário, a presente ata que dato e assino. Rio de Janeiro/RJ, 1º de janeiro de 2007. Cláudio Conforti dos Santos - Secretário."

f) Da omissão de dados e informações: ocorrendo tal fato há como corrigir o erro. Identificado antes da leitura da ata em reunião pode adotar a providencia se utilizar o recurso de "em tempo".

A expressão "em tempo" servirá para incluir a informação omitida, fazendo constar algum fato esquecido.

Todavia, é importante lembrar que esse recurso só pode ser utilizado quando a leitura da ata ainda não ocorreu na reunião.

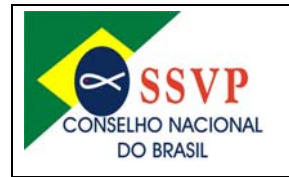

"... Nada mais havendo a tratar, a reunião foi encerrada com as orações regulamentares **iniciais**, digo, finais, lavrando eu, Cláudio Conforti dos Santos - Secretário, a presente ata que dato e assino. Rio de Janeiro/RJ, 1º de janeiro de 2007. Assinatura de Cláudio Conforti dos Santos) - Secretário. Em tempo: o confrade Pedro Paulo, avisou que estará ausente das reuniões, por quatro meses, por motivo de viagem ao exterior. Nada mais. Rio de Janeiro/RJ, 1º de janeiro de 2007. Cláudio Conforti dos Santos - Secretário."

E esta ata, após ser lida, evidentemente, poderá sofrer uma ou mais observações que, neste caso, constarão na ata seguinte.

g) Do registro de dados financeiros em atas: é importante esclarecer que a ata não é "Livro de Caixa". Contas de multiplicar, somar, dividir e subtrair são feitas pelo Tesoureiro, não sendo correto ao Secretário fazê-las em sua redação de ata.

Há dois momentos especiais nas reuniões da SSVP em que há discussões sobre recursos financeiros.

O primeiro é o "Movimento de Caixa", apresentado pelo Tesoureiro, de acordo com o "Roteiro Básico de Reunião" adequado para cada Unidade Vicentina (à exceção das Unidades Auxiliares, que não dispõem de "caixa próprio".

Esse "Movimento de Caixa" é relativo à semana ou mês anterior – de todo seu decorrer e não apenas do dia da reunião (se a Unidade Vicentina for uma Conferência, Conselho, Obra Unida ou Unidade de Gestão de Recursos).

Ao Secretário compete anotar apenas e tão-somente o seguinte: o "**total das receitas", o** "**total das despesas", destacando-se a décima (no caso de Conferências e/ou Conselhos) ou duocentésima e meia (no caso específico das Obras Unidas) e o saldo final.**

Ao Secretário compete, como foi dito acima, anotar o resultado resumido do "Movimento de Caixa" fornecido pelo Tesoureiro naquela reunião, que esclarece apenas os totais recebidos na semana ou mês anteriores e as despesas efetuadas, chegando ao saldo.

Não é necessário transcrever ao livro de atas todo o "Livro de Caixa" apresentado.

É permitido, porém, fazer destaques tanto de receitas quanto de despesas especialíssimas (aquelas que demandam um gasto maior ou o recebimento de uma grande soma em dinheiro).

O segundo momento em que há discussão sobre recursos financeiros é já ao final, após o fim da Palavra Franca (ou palavra livre): é o "Movimento Financeiro".

Esse momento será dedicado à entrega de donativos e subscritores (no caso de Conferências), de décimas e duocentésimas e meia (no caso de Conselhos) e a realização da coleta.

Registra-se, nessa Instrução Normativa, que não há a necessidade de interromper a reunião para a contagem física e/ou conferência de recursos financeiros (dinheiro em espécie) antes do encerramento da reunião, pelo Tesoureiro.

Esse serviço pode ser feito após as orações tradicionais de encerramento da reunião, não havendo nenhuma ilegalidade nesse procedimento.

- h) Outros erros encontrados durante a redação de atas:
- Entrelinhas;
- Nomes abreviados;

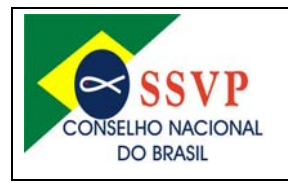

• Uso de "branquinhos" (corretivos);

• Faltas de determinados registros: relatos das visitas aos assistidos; das presenças de visitantes; do movimento de caixa resumido (coletas, donativos, subscrições, despesas); a entrada de novos membros, bem como a saída; os momentos espirituais; relatos dos trabalhos realizados pela Unidade Vicentina, Unidade Auxiliar ou Unidade de Gestão de Recursos; as leituras espirituais e quem as fizeram (não precisa do comentário); quem iniciou e encerrou a reunião; e

• Palavra Franca incompleta: não são registrados os eventos ocorridos na SSVP, os comunicados do Conselho, os convites, os assuntos de interesse geral, entre outros.

i) Da leitura de atas e da postura ao fazê-la: esse é o momento maior do Secretário, quando seu trabalho dedicado é colocado em prova. Portanto, é importante se preocupar com as questões envolvendo a leitura das atas.

Sobre a posição do corpo sempre é importante alertar aos Secretários.

É orientação antiga da SSVP que se coloque no início da redação da ata a tradicional saudação vicentina: "Louvado Seja o Nosso Senhor Jesus Cristo!..."

Uma sugestão atual é o de se iniciar a leitura da ata assentado. No momento seguinte, depois de pronunciada a mencionada saudação em homenagem a Nosso Senhor Jesus Cristo, que se fique de pé, cumprindo essa obrigação, a exemplo dos demais presentes à reunião, que respondem sempre nesta posição.

Não fica bem para um Secretário fazer a leitura de tão importante documento numa reunião vicentina com o corpo curvado, numa atitude displicente ou que demonstre desleixo ou preguiça. Se assim se procede, os ouvintes mostrar-se-ão desinteressados e desatentos, com prejuízos para alguma correção ou observação, decorrentes de alguma falha na redação.

O melhor é manter o livro sobre as mãos, a certa distância dos olhos, evitando colocá-lo sobre a mesa, dificultando sobremaneira sua leitura, pois de qualquer modo, o Secretário terá de ficar curvado.

Uma preocupação necessária está relacionada à má qualidade na leitura ("come" ponto, vírgulas, acentos, entre outros).

Finalmente, não deixar de passar os olhos em direção aos seus ouvintes. O bom leitor utiliza este recurso, com muito proveito.

É importante esclarecer que qualquer vicentino, seja Secretário ou não, pode ler ata elaborada por outro. É recomendável, sendo possível, que o Secretário, ao redigir, tendo que se ausentar, procure transcrevê-la numa folha datilografada ou digitalizada.

Não havendo essa possibilidade que o leitor possa ter contato com o texto antes da reunião, para fazer uma leitura prévia, evitando-se constrangimentos desnecessários na hora da leitura em reunião.

j) Do procedimento de aprovação de atas: importante esclarecer que as atas são lidas pelos Secretários, aprovadas pelos Presidentes e/ou Coordenadores das respectivas reuniões e, depois, assinadas pelos presentes.

Logo após a leitura pelo Secretário a ata deve ser colocada sob observação, podendo os presentes (todos eles) fazerem objeções quanto ao texto lido.

Em caso de reuniões ordinárias semanais (no caso de Conferências) e mensais (no caso de Conselhos, Obras Unidas, Unidades Auxiliares e/ou Unidades de Gestão de Recursos) não se aconselha a correção de erros no final da ata. Nesses casos a ata será aprovada "com observações", que constarão na ata seguinte.

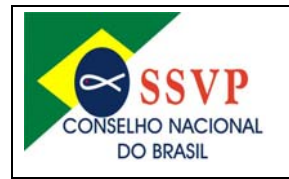

Sede Nacional: Rua Riachuelo – Nº 75 – Centro – CEP: 20230-010 – Rio de Janeiro/RJ Telefone: (21) 2242-3834 / 2242-8060 – Fax: (21) 2232-3914 Correio eletrônico: ssvp@ssvp.org.br / secretaria@ssvp.org.br -Sítio: www.ssyponline.org

Não há nenhuma justificativa aceitável que atas sejam corrigidas no momento da reunião, com a paralisação da mesma durante esse tempo. Possíveis omissões e incorreções numa ata são anotadas em rascunho, não sendo correto fazer qualquer acréscimo após a leitura.

Apenas nos casos de Assembléias Gerais (onde as atas são redigidas no instante da reunião e lidas ao final) há a possibilidade de se corrigir os erros no final da ata, após a leitura.

Não é competência do Secretário colocar a ata sob discussão, mas do Presidente e/ou Coordenador.

Podem ocorrer duas situações:

• Ninguém se manifesta: então, o Presidente e/ou Coordenador da reunião a aprova sem observações, o que o Secretário relatará na próxima ata.

• Alguém ou alguns, se manifestam: neste caso, o Secretário procurará identificar a origem da reclamação, verificando se ela é procedente.

O Secretário não precisará ler novamente toda a ata, para constatar a origem de alguma reclamação. Rapidamente faz-se uma breve verificação e informa se procede ou não. Se for um assunto mais complexo, fará a verificação no correr na reunião, para não paralisá-la.

Em qualquer situação, a observação, ou observações, constarão na ata seguinte, constando conforme a seguir:

> "... A ata anterior foi lida e aprovada com as seguintes observações: deixou de constar o resultado da coleta de R\$ 16,80 e a escalação do confrade João Batista para visitar o assistido senhor Arnaldo".

Um exemplo:

Ata Nº 876 da Reunião Ordinária da Conferência São José da Sociedade de São Vicente de Paulo (pode-se escrever SSVP) do Rio de Janeiro/RJ, vinculada ao Conselho Particular Centro, área do Conselho Central Urbano, realizada às 15h00min do dia 27/09/2007, na Sala de Reuniões da Sede Nacional, situada na Rua Riachuelo - Nº 75 – Centro. Louvado Seja Nosso Senhor Jesus Cristo!... PRESENÇA DE VISITANTES: Dona Palmyra Mayer dos Santos, irmã do confrade Adilson; confrade Manoel Lobato, da Conferencia São Pedro; e consócia Maria Esmeralda, Presidente da Conferência Santa Rosa de Lima. MEMBROS: Paulo, Sebastião, Ambrósio, Cláudio – Secretário, Onofre Raimundo – Tesoureiro, Paulo Bicalho, Francisco, Orlando, Márcia, Rose, Manoel, Ataíde, Gabriel – Vice-Presidente, Simão, Adilson e Pedro – Presidente, que dirigiu a reunião, iniciada com as orações tradicionais regulamentares, um verso e refrão do hino a São Vicente de Paulo. A leitura espiritual, a cargo do confrade Onofre, foi extraída da Revista Vicentina Adoremos – Nº 83, com o título "Ternura". **A ata da anterior foi lida e aprovada com as seguintes observações: deixou de constar as representações de Manoel e Alaíde, a escala de Adílton ao hospital e o saldo em caixa é de R\$ 346,50, não como constou**. À chamada, foram representados Jair e Orlando. O Tesoureiro apresentou o estado do caixa, com despesas totais de R\$ 53,40 (incluindo-se a décima regulamentar de R\$ 14,50) e um saldo de R\$ 438,10, em seu poder, depositados na conta-corrente Nº 123-4 da Agência 4321 do Banco SSVP S/A, conforme Termo Declaratório arquivado. O Presidente agradeceu a presença dos visitantes, sendo saudados com um cântico de acolhimento. "Foram solicitadas notícias dos trabalhos semanais, sem alterações, e escalados confrades e consócias para novos trabalhos, a saber: Dona Arminda: Manoel e Alaíde; ao hospital: Onofre..."

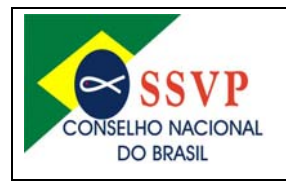

### **(a ata prossegue normalmente).**

Terminado o procedimento de discussão o Presidente a aprovará, então, escrevendo na linha imediatamente abaixo à assinatura do Secretário, seguindo a fórmula seguinte:

> "Aprovada em 14 de setembro de 2007. Nelson Antônio de Souza – Presidente"

(seguem-se as demais assinaturas, dos mesários, visitantes, confrades, consócias e aspirantes).

Os argumentos daqueles de que não devem assinar uma ata se não estiveram na reunião a mesma se refere deve ser respeitado, embora não proceda.

Só assinará a ata dessa reunião quem aceitar.

k) Quando se deixa de redigir uma (ou mais) ata: prevendo acontecer fatos lamentáveis de não haver a leitura (em reunião) de uma (ou mais) ata.

Suponha-se que deixaram de ser redigidas as atas de números 470, 471 e 472. Se a ata de Nº 469 estiver pronta provavelmente já foi lida e encontra-se já aprovada, de acordo com o Item 4.4, letra "i" dessa Instrução Normativa.

Quanto às outras atas, o Secretário (ou substituto) saltará uma linha após a última assinatura da ata Nº 469 e fará a redação (ou lavratura) das faltantes, deixando um espaço igual de uma linha entre cada uma delas, nos termos do Item 4.4, letra "c" dessa Instrução Normativa.

Na reunião seguinte, com muita paciência, estejam todos preparados para ouvir 4 (quatro) atas, de 470 a 472, que faltaram, e mais a da reunião de Nº 473.

Após esta última, toma as providências de colocar todas elas em discussão (ou observação), aprovandoas todas de uma só vez, de acordo com o Item 4.4, letra "i" dessa Instrução Normativa, escrevendo na linha imediatamente abaixo à assinatura do Secretário, seguindo a fórmula seguinte:

> "Aprovadas as Atas Nº 470, 471, 472 e 473 em 14 de setembro de 2007. Nélson Antônio de Souza – Presidente"

> (seguem-se as demais assinaturas, dos mesários, visitantes, confrades, consócias e aspirantes).

Os argumentos daqueles de que não devem assinar uma ata se não estiveram na reunião a mesma se refere deve ser respeitado, embora não proceda.

#### **Só assinará a ata dessa reunião quem aceitar.**

Como se pode observar, agindo desta maneira não haverá necessidade de assinar cada ata individualmente.

l) Do fim do livro e da assinatura dos presentes: ao fim do uso do livro deve-se precaver o Secretário ao iniciar a elaboração das últimas atas, observando o espaço suficiente para a redação, aprovação e posteriores assinaturas.

Bem, neste caso, o melhor é abandonar as últimas folhas (dependendo do tipo de reunião e do tamanho da ata), procedendo à lavratura do "Termo de Encerramento" e iniciar um novo livro.

As folhas faltantes devem ser inutilizadas com um traço, evitando-se seu uso indevido.

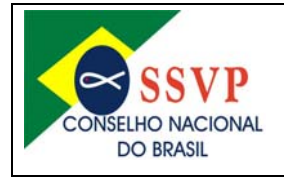

Em hipótese alguma é permitida a redação de atas com início em um livro e término em outro livro, sob pena de invalidação de seu conteúdo.

m) Da especialidade das atas de Assembléias Gerais de eleições, de alteração de Estatuto, de exclusão de Associados e aprovação de contas.

Nas Assembléias Gerais não se tratam de outros assuntos estranhos à sua finalidade e/ou convocação extraordinária (se for o caso).

Como toda reunião vicentina é iniciada com as Orações Tradicionais (Completa ao Divino Espírito Santo no caso de eleições de Presidentes e Conselhos Fiscais, quando for o caso) e faz parte da mesma uma Leitura Espiritual adequada para a ocasião.

O Presidente, antecipadamente, nomeia o Secretário para fazer a ata da Assembléia Geral. Normalmente será o próprio Secretário (ou Secretários) da Unidade Vicentina. Não os havendo para a ocasião deve-se nomear um Secretário "ad-hoc", nos termos do Item 5 dessa Instrução Normativa.

Para o caso específico de Assembléias Gerais com a finalidade de eleição de Presidentes e respectivos Conselhos Fiscais (quando for o caso) deve-se nomear, também, uma Comissão de Apuração, nos termos do Artigo >>> do Regulamento da SSVP no Brasil – Edição 2007.

Nessas atas deverão constar os nomes de todos os participantes, inclusive dos que tiverem enviado os seus votos por correspondência (no caso de Assembléia Geral com a finalidade de eleição de Presidentes e Conselhos Fiscais), se mencionando os cargos que ocupam.

Todos os presentes assinam essas atas ao final das respectivas Assembléias Gerais. As mesmas são aprovadas em tempo real (na hora).

Esses modelos de atas estão revestidos de rigidez, não sendo autorizada a alteração de seus termos sem prévio conhecimento e autorização do Departamento de Normatização e Orientação do Conselho Nacional do Brasil.

A justificativa para isso é que essas são atas com conteúdo técnico, com implicações jurídicas de alcance importante no seio das grandes decisões das esferas administrativas da SSVP.

Como em todas as demais, na redação dessas atas não poderá haver rasuras de qualquer espécie e entrelinhas.

É obrigatória a assinatura de TODOS os presentes na Reunião (no caso de Conferências) ou Assembléia Geral (no caso de Conselhos, Obras Unidas e/ou Unidades de Gestão de Recursos) que eleger o novo Presidente (Administrador), principalmente daqueles com direito a voto, devendo constar seus cargos.

Antes dos competentes registros em Cartórios de Registro de Títulos e Documentos das Pessoas Jurídicas das Comarcas onde estão situadas as Unidades Vicentinas respectivas deverão ser homologadas pelo Conselho de hierarquia superior, no caso de eleições e/ou alterações de estatutos.

Esses modelos de atas atendem a todas as exigências de órgãos públicos das esferas municipal, estadual e federal, especialmente dos Cartórios de Registros de Títulos e Documentos das Pessoas Jurídicas das diversas Comarcas.

Deve-se utilizar o livro próprio para Assembléias Gerais. Não podem ser feitas em livros de atas de reuniões ordinárias. Se não há, ainda, o livro, deve-se providenciá-lo, nos termos do Item 3.4, letra "c".

n) De outras orientações para Assembléias Gerais de eleição: são necessárias algumas outras orientações para esse tipo de Assembléia Geral, tendo em vista sua especialidade.

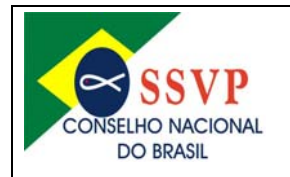

Há um verdadeiro desconhecimento de procedimentos de eleição.

Inicialmente, é importante esclarecer que se a eleição ocorre numa Conferência, a reunião é ordinária (semanal, normal) e logicamente a ata será elaborada pelo Secretário em seu tempo (no período entre a reunião em que ocorreu a eleição e a próxima) e será lida e aprovada naturalmente na reunião seguinte.

Quando a eleição é num Conselho, Obra Unida e/ou Unidade de Gestão de Recursos, a reunião é de caráter extraordinário e a ata é redigida no momento, conforme orientações seguintes.

• A votação se dará em ordem alfabética dos nomes dos eleitores;

• Os eleitores colocarão as cédulas de votação nos envelopes "pretos" (que não serão fechados), que serão colocados nas urnas;

• Nos votos encaminhados por correspondência a Comissão de Apuração abrirá com as devidas cautelas os envelopes contendo as Cédulas de Votação, deles retirando os "envelopes brancos" e mostrando-os ao plenário ainda lacrado, depositando os votos por correspondência nas urnas;

Atenção!!! Não poderão ser aceitos votos por correspondência que chegarem após o encerramento da votação, nos termos do Artigo >> do Regulamento da SSVP no Brasil – Edição 2007.

• Apuração dos votos e anúncios dos resultados.

• Em caso de empates nas respectivas votações serão eleitos aqueles candidatos com mais tempo de vivência vicentina, nos termos do Artigo >> do Regulamento da SSVP no Brasil – Edição 2007.

• As atas de Assembléias Gerais de Eleição de Presidentes e Conselhos Fiscais (quando for o caso), dependem de homologação dos Conselhos de hierarquia superior, enviando-se cópias das mesmas para análise, conforme determinação dos Artigos >>> do Regulamento da SSVP no Brasil – Edição 2007.

As homologações (aprovações) das atas de eleições devem constar de atas dos Conselhos que as homologara, conforme Artigo >>>.

• Relembra-se as razões da recitação da oração completa do Divino Espírito Santo, própria para período de eleições.

o) Atas por **meio eletrônico**: as atas em meio eletrônico seguem o mesmo padrão determinado nessa Instrução e surgem do crescente desenvolvimento da tecnologia da informação digital em nosso país, o que atinge a Sociedade de São Vicente de Paulo.

Evidentemente que essa situação não é de maneira alguma igual em todo o território nacional, ocorrendo de forma mais ou menos acentuada de acordo com a localização geográfica de cada Unidade Vicentina e da disponibilidade dos recursos tecnológicas à disposição.

Portanto, devem ser adaptadas às condições locais, resguardada as instruções específicas abaixo identificadas.

• O documento deverá ter o seu *layout* de acordo com as seguintes especificações:

**Tamanho, tipo e cor da folha:** Deverão ser utilizadas folhas de tamanho padrão do mercado, definida nessa Instrução como a "A4 (210x297mm)".

Não dever ser usado formulário contínuo, e, sim, folhas soltas. Determina-se a utilização da cor branca, pois ela possibilita maior contraste entre o papel e o texto.

**Margens:** Deverão ser utilizadas as seguintes medidas, em centímetros: superior: 2, 5; inferior: 2, 5; esquerda: 3, 0; direita: 3, 0.

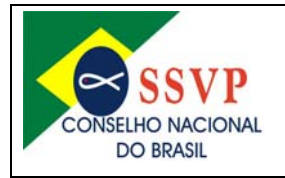

**Direção da impressão:** O documento deverá ser impresso sempre na posição vertical (retrato). A impressão deverá ser feita em ambos os lados da página.

**Formatação da fonte:** A fonte deverá propiciar fácil leitura, ter tamanho determinado em 12 mm, na fonte "arial".

**Formatação do Caractere:** Deve-se formatar o caractere sem o uso das características maiúscula, negrito, sublinhado e itálico. O uso desses recursos de formatação fica restrito aos seguintes casos:

Maiúscula: utilizar quando se desejar enfatizar uma palavra ou para título e subtítulo no corpo da ata; Negrito: idem ao formato da maiúscula, com maior ênfase; Sublinhado: idem ao formato da maiúscula, com menor ênfase; Itálico: nas citações ou transcrições de textos e diálogos, entre aspas.

Essas formatações diferenciadas podem ser combinadas. Deve-se procurar, no entanto, evitar o uso constante dessas características, o que acabaria por prejudicar o efeito de destaque. Além disso, deve haver uniformidade de formatação e estilo em todas as atas de um livro.

**Espaçamento e cor do Caractere:** Deverá ser usado o espaçamento normal da fonte igual a "1", na cor preta (que permite maior contraste).

### **Formatação do Parágrafo:**

*Deslocamento da Margem* - O parágrafo deverá ser iniciado com deslocamento 0 (zero) da margem. *Alinhamento* - O parágrafo deverá ser alinhado de maneira a ficar justificado entre as margens; não devendo ser usado alinhamento à esquerda ou à direita. *Colunas* - O texto deverá ser composto por apenas uma coluna.

**Fluxo do Texto:** O texto de cada ata deverá iniciar-se na primeira linha da página e será composto de um único parágrafo, nos termos dessa Instrução Normativa, Item 4.4, letra "c".

O texto de cada ata deverá ocupar totalmente uma página.

No caso do texto de uma ata não ocupar toda a página, deve-se inutilizar o restante da mesma com o caractere hífen ('------'), repetido em seqüência, sem espaços vazios, logo após as assinaturas do Secretário e do Presidente.

**Numeração de páginas:** termo de abertura, em seguida, a escrituração da primeira ata, no qual será numerada seqüencialmente.

A numeração deverá ser informada no canto superior direito com a mesma fonte e o mesmo corpo usado na ata ("Arial 12").

• Regras gerais que deverão ser observadas:

Devem-se providenciar os respectivos termos de abertura e encerramento, nos termos dessa Instrução Normativa, Item 3.3, letra "a";

As atas deverão ser digitalizadas pelo Secretário e devidamente encadernadas quando o volume chegar ao mínimo de 50 (cinqüenta) e ao máximo de 100 (cem) páginas;

Cada página deverá ser rubricada pelo Secretário num dos cantos superiores, ao lado do número ou do carimbo com o nome da Unidade Vicentina;

Os resumos, anotações, observações, notas de rodapé e transcrições devem ser evitados.

**A ata deverá ser lida, sempre na reunião e nunca repassada para aprovação.** 

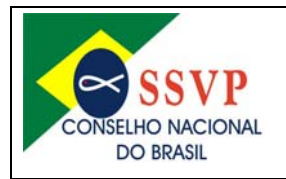

**A primeira página ou as demais, exceto, a última, deverão ser rubricas pela mesa diretiva, que estiverem presentes a reunião (o Presidente, os Vice-Presidente (s), o(s) Secretário(s) e o(s) Tesoureiro(s))** 

p) Outras falhas de Secretaria: existem falhas que não estão relacionadas diretamente à redação propriamente dita das atas, mas se referem a outros aspectos.

São igualmente importantes observá-las e corrigi-las, no entanto, para a qualidade do trabalho do Secretário. Entre elas podemos citar:

- Não guardar correspondências, nem fichas de cadastros e outros documentos;
- Não fazer o Mapa Mensal, coletando dados financeiros com o Tesoureiro;
- Não ajudar a elaborar o Mapa Anual;
- Quando falta, não se preocupa em passar o material para o 2º Secretário (ou substituto).
	- q) Do uso do livro de atas para registro de patrimônio: dentro da simplicidade vicentina o Secretário pode, ainda, utilizar o livro para o registro do patrimônio.

Todavia, esse procedimento fica limitado às Unidades Vicentinas não detentoras de personalidade jurídica (Conferências e/ou Conselhos Particulares).

Nas partes internas das capas, poderão relacionar os membros ativos da Unidade Vicentina (no caso de Conferências) e os componentes da Diretoria / Associados (no caso de Conselhos), as respectivas datas de posses; os bens materiais (como cadeiras, mesas, armários, relógio, crucifixo, imagem ou estampa do padroeiro e, sobretudo, a Carta de Agregação).

O Secretário anotará, finalmente, na capa do livro, a lápis, pois geralmente ocorrem muitas alterações, os nomes dos assistidos. Tudo isto que se menciona, refere-se ao patrimônio da Unidade Vicentina.

Seguem nomes e endereços úteis dos Presidentes e dos respectivos Conselhos, como o Nacional do Brasil, Metropolitano, Central e Particular. Até o nome do Presidente do Conselho Geral Internacional pode ser mencionado, com o respectivo endereço da sede.

CLAUDIO CONFORTI DOS SANTOS 1º SECRETÁRIO

NELSON ANTÔNIO DE SOUZA PRESIDENTE

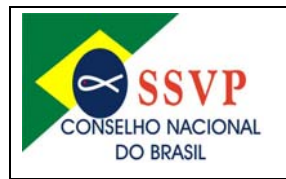

## **5) Da substituição do 1º Secretário (ou Secretário titular).**

O Primeiro Secretário receberá colaboração dos demais Secretários, que o substituirão na respectiva ordem de escalonamento, em suas ausências e impedimentos.

Isso ocorrerá em todas as Unidades Vicentinas, quaisquer que sejam elas.

Não havendo a figura de 2º Secretário (por qualquer motivo) e numa emergência ou mesmo situação normal de ausência ou impedimento outra pessoa pode ser chamada a funcionar como Secretário, ainda que não o seja. É o denominado "Secretário ad-hoc".

A expressão "ad-hoc" é do latim e significa "para isto", "para o momento", ou ainda, "para este determinado caso".

Explicando melhor: a pessoa é convidada somente para aquele momento para funcionar como Secretário (isso poderá ocorrer, também, com o Tesoureiro e/ou Vice-Presidente), em decorrência do titular estar impossibilitado de exercer sua função ou estar ausente.

### **6) De outras atividades do Secretário (e substitutos).**

Um grave erro cometido por Secretários é entender que suas funções se limitam apenas à tarefa de lavrar (ou redigir) atas. Apenas isso.

Todavia, há uma série de atividades que são suas funções que é importante conhece-las, observá-las e corrigir eventuais erros para a qualidade do trabalho do Secretário.

Para tanto se solicita a observação dos Itens 1 e 2 da presente Instrução Normativa, que mostram com clareza o trabalho a ser realizado pelos Secretários.

As principais falhas são:

- Não guardar correspondências, nem fichas de cadastros, e outros documentos;
- Não fazer o Mapa Mensal, coletando dados financeiros com o Tesoureiro;
- Não ajudar a fazer o Mapa Anual da Conferência;
- Quando falta, não se preocupa em passar o material para o 2º Secretário (ou substituto).
- Falta de preocupação com a pontualidade.

Uma das grandes responsabilidades de Secretários, frequentemente não citadas (por isso esquecidas) está aquela relacionada ao cuidado e guarda das Cartas de Agregação (para Conferências), Instituição (para Conselhos) e União (para Obras Unidas).

#### **Anexo >> – Modelo de Ata de Conferências.**

Assunto: Reunião Ordinária.

#### Exemplo:

 Ata número 01 da Conferência Santa Cecília, da reunião realizada em 30 de abril de 2000. Louvado Seja Nosso Senhor Jesus Cristo! Reunião iniciada às 09:00 horas, com as orações tradicionais da regra, proferidas pelo confrade João dos Santos, sendo em seguida realizada a leitura espiritual intitulada "A Vocação Vicentina", retirada da regra da SSVP, página 34, lida e comentada pelo aspirante José da Silva, após, foi feita a leitura da ata de fundação a qual foi aprovada sem restrições. Em seguida, foi feita a chamada, estando todos presentes. Com a intenção de compor a diretoria da conferência, o confrade Pedro Antônio Dutra, convidou o aspirante José da Silva para exercer o cargo de presidente, a aspirante Zuleica Dias para assumir a vice-presidência e o aspirante João dos Santos para o exercício da tesouraria, tendo os mesmos aceitado o convite formulado. Foi realizada a coleta na reunião no valor de R\$ 10,00 (dez reais), sendo assim, o saldo atual importa o valor de R\$ 17,00

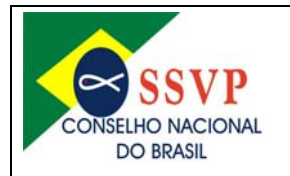

Sede Nacional: Rua Riachuelo – Nº 75 – Centro – CEP: 20230-010 – Rio de Janeiro/RJ Telefone: (21) 2242-3834 / 2242-8060 – Fax: (21) 2232-3914 Correio eletrônico: ssvp@ssvp.org.br / secretaria@ssvp.org.br -Sítio: www.ssvponline.org

(dezessete reais). Assim não havendo nada de importante a tratar, às 10:00 horas, com as orações de costume, demos por encerrada a presente reunião. E para constar, eu, Maria da Paz – secretária, lavrei a presente ata que dato e assino. Bairro da Luz, 30 de abril de 2000. Assinatura da secretária.

Aprovação do presidente

Segue assinatura dos demais presentes

### **Anexo >> – Modelo de Ata de Conferências.**

Assunto: Reunião Ordinária (com eleição de novo Presidente).

>>>>

**Anexo >> – Modelo de Roteiro de Assembléia Geral de Conselhos com Personalidade Jurídica.** Assunto: Eleições de Presidentes e Conselhos Fiscais.

- 0) Composição da Mesa
- 1) Orações Tradicionais Iniciais
- 2) Leitura Espiritual
- 3) Nomeação da Comissão de Apuração
- 4) Apresentação dos Candidatos
- Para Presidente
- Para Conselho Fiscal
- 5) Esclarecimento de dúvidas (Comissão de Apuração)
- 6) Votação Secreta
- 7) Apuração dos Resultados
- 8) Palavra Franca
- Presidente-eleito
- Representante dos membros do Conselho Fiscal (mais votado ou outro indicado)

9) Leitura da Ata e Aprovação (com ou sem alterações)

O Secretário precavido não encerra totalmente a ata extraordinária. Faz a sua leitura e se houver alguma observação ou fato a acrescentar ou retificar o fará, terminando depois sua redação, conforme exemplo abaixo:

> ... A reunião foi suspensa ao tempo necessário à lavratura da presente ata. Reiniciados os trabalhos, a ata foi lida, achada conforme e aprovada, encerrando-se a sessão com as orações regulamentares finais, lavrando eu, Cláudio Conforti dos Santos - Secretário, a presente ata que dato e assino. Rio de Janeiro/RJ, 1º de janeiro de 2007. Cláudio Conforti dos Santos - Secretário."

Informar à Assembléia Geral que as eleições estão sujeitas ao pronunciamento oficial do Conselho Nacional do Brasil, nos termos nos termos do Artigo 33 – Inciso XII do Estatuto Social, para homologação ou recusa fundamentada.

10) Orações Tradicionais Finais Assinatura de todos os presentes.

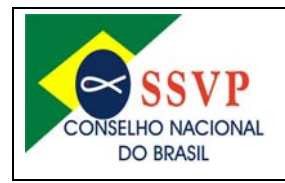

Sede Nacional: Rua Riachuelo – Nº 75 – Centro – CEP: 20230-010 – Rio de Janeiro/RJ Telefone: (21) 2242-3834 / 2242-8060 – Fax: (21) 2232-3914 Correio eletrônico: ssvp@ssvp.org.br / secretaria@ssvp.org.br -Sítio: www.ssyponline.org

 $\sim$  1

Ata de n° 001 do Conselho Nacional do Brasil – CNB, da Sociedade de São Vicente de Paulo – SSVP, vinculado ao Conselho Geral Internacional – CGI, com sede em Paris – França. Reunião realizada aos dezenove dias do mês de janeiro de 2008, na sede do CNB, sito Rua Riachuelo, 75, Centro, Rio de Janeiro - RJ. "Louvado Seja Nosso Senhor Jesus Cristo". Presenças na reunião: Maria Geralda Ferreira - 1ª Vice-Presidente, José dos Santos - 2º Vice-Presidente, Mario Eduardo Roveda – Coordenador DENOR, Cristian Reis da Luz – Coordenador Nacional da Juventude, Julio César Marques de Lima – Coordenador de Conf. Criança e Adolescente, Manoel Pires do Anjos – 1º Tesoureiro, Roberto Soares Bernardo – 2º Tesoureiro, Elisabete Maria de Castro – Coordenadora da CJs região II, Paulo Nascimento – CM Bahia e Sergipe, Célio Losnak – CM Bauru, Raimundo Afonso Palhares – CM Belém, Lezípio Marques Rodrigues - CM Divinópolis, Idelino Alves Barbosa – CM Montes Claros, Walter Ferrari – CM Jundiaí. O Confrade Nelson Antonio de Souza, presidente do CNB, fez a abertura ás 9:10 h. com as orações regulamentares. Em seguida o Cfr. Hélio Pinheiro fez a leitura espiritual retirada de artigo do Boletim Brasileiro edição de 1918. O Cfr. Claudio Conforti, 1° secretário - CNB, fez a leitura da ata anterior, que foi aprovada com a seguinte restrição: o valor de bônus do Banco do Brasil foi R\$ 118.550,00 (cento e dezoito mil, quinhentos e cinquenta reais) e não de R\$ 118.500,00 (cento de dezoito mil e quinhentos reais) como foi mencionado. O Cfr. Manoel Pires, 1° tesoureiro - CNB, apresentou o movimento financeiro referente ao mês de janeiro - 2007: Despesa R\$ 113.467,47 (cento e treze mil, quatrocentos e sessenta e sete reais e quarenta e sete centavos); Receita R\$ 155.044,96 (cento e cinquenta e cinco mil e quarenta e quatro reais e noventa  $\epsilon$  seis centavos); Superávit R\$ 41.577,49 (quarenta e um mil, quinhentos e setenta e sete reais e quarenta e centavos). Foi informado que para a próxima reunião o saldo geral do CNB/corresponderá ao valor em depósito e não o aplicado. Sendo assim, o saldo geral é de R\$ 168.139,64 (cento e sessenta e oito mil, cento e trinta e nove reais e sessenta e quatro centavos) Q Conselho Metropolitano de Brasília solicita um empréstimo no valor de R\$ (vinte e dois mil reais) para solucionar situação de telemarketing O Cfr. Nelson agradeceu a presença de todos e deu as boas vindas aos visitantes. Assuntos de Pauta: Região I – Lido relatório das atividades realizadas e foi feito o pedido de destituição do Cfr. Geraldo Pinto, vice-presidente da região, que foi aceito pelo CNB. Outro pedido de destituição aceito foi o da Consóciá Sigrid Catarina, presidente do CM Volta Redonda, por questões profissionais, e em seu lugar assume o  $\overrightarrow{Q}$ fr. Miquel, vice-presidente, que dará continuidade aos trabalhos e abrirá o processo eleitoral. CM Montes Claros - Cfr. Mário Roveda prestou esclarecimentos sobre o estatuto do CM. CM São José dos Rio Preto – Apresentados os currículos dos candidatos a presidência. CM Ouro Preto – Foi destituído o presidente do Lar São José na área do central de João Monlevade. O Cfr. José Bruno, informar que a decisão foi tomada para preservar a imagem da SSVP e que a casa já tem nova diretoria. Aproveitaram para apresentar um relatório com a situação de cada central, suas realidades e atividades realizadas. CM  $\frac{f}{f}$ ortaleza - Homologada a eleição da Csc. Djanira Bezerra Lopes e conselho fiscal com data de posse prevista para 27 de janeiro. CM Uberaba – Seu estatuto foi posto para apreciação do Departamento de Normatização/DENOR. Apresentados os nomes dos candidatos a presidência e também do conselho fiscal. CM Bauru – Enviou correspondência comentando a posição da diretoria sobre situação no Lar dos Velhos Frederico Ozanam. CM Goiânia – CM Bahia e Sergipe – Execução fiscal de dívida ativa no valor de R\$ 14.916,33 (quatorze mil e novecentos e dezesseis reais e trinta e três centavos) e está sendo feito levantamento de outras dívidas. CM Formiga – Cfr. Nelson enviará carta ao presidente para obter esclarecimentos sobre denúncia de irregularidades. CM Diamantina – foi reativado e 12 de janeiro/2008 e seu presidente é o Cfr. Walter Nonato Porcidônio, que terá 180 (cento e oitenta) dias para regularização de imóveis. Notícias dos CM's: Rio de Janeiro – Cfr. Antônio Gomes - Recebeu a visita regulamentar do CNB, representado pelo pelo Cfr. Manoel Pires. Juiz de Fora – Cfr. Washington Almeida - Sugere que as visitas regulamentares do CNB também tenham ação fiscalizadora; Promoverá encontro de dirigentes em fevereiro; Apresenta o calendário de atividades para 2008 Barbacena – Representado pelo Cfr. Eguiberto – Informa que estão concluídas as obras das seis casas que serão entregues às famílias assistidas; Cfr. Nelson parabeniza o CM pela iniciativa em promover o concurso de cartões de Natal com as crianças e adolescentes; Lançamento da campanha ação solidária 2008. São José dos Campos – Haverá reunião com o conselho deliberativo para avaliar o andamento do

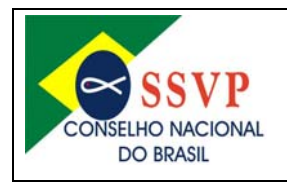

Sede Nacional: Rua Riachuelo – Nº 75 – Centro – CEP: 20230-010 – Rio de Janeiro/RJ Telefone: (21) 2242-3834 / 2242-8060 – Fax: (21) 2232-3914 Correio eletrônico: ssvp@ssvp.org.br / secretaria@ssvp.org.br -Sítio: www.ssyponline.org

2

processo envolvendo o Cfr. João Moura. Jundiaí – Comunica eleição no CC Amparo. Montes Claros - Apresenta calendário semestral e fez entrega de relatório sobre obras unidas. Pouso Alegre – Representado pelo Cfr. Evandro - Cumprindo com o calendário e realizou reunião de formação e planejamento. Curitiba - recém empossado o Cfr. Márcio apresentou um relatório com as metas e projetos de todos os departamentos. Divinópolis – Apresentado informativo com suas notícias, programações e calendário com as atividades da comissão de jovens. Governador Valadares – Cfr. Juarez Roseno - Fez relato da situação dos trabalhos na região e também as atividades desenvolvidas em 2007. Palavra da Diretoria – Csc Maria Geralda – 1a vice-presidente/CNB – Deu posse ao novo presidente do CM Curitiba e fez visita regulamentar ao CM Juiz de Fora. DENOR – Cfr. Mário Roveda – Parabeniza o DENOR de Juiz de Fora pelo relatório apresentado: Comentou sobre a situação funcional e dos recursos do CNB; Está com vários assuntos em andamento. Secretaria – Cfr. Claudio Conforti – Será enviada a normativa sobre procedimentos de lavratura de atas e que o CNB adotou o sistema digitalizado já para a próxima reunião. Comissão Nacional de Jovens – CNJ – Cfr Cristian informou que recebeu convite da Conferência Nacional dos Bispos do Brasil –  $CNBB \searrow$ para participar do setor juventude devido aos trabalhos realizados junto aos jovens; Fazendo os últimos acertos para a jornada mundial da juventude. Fará visitas aos CM's Belo Horizonte e Curitiba e a Região IV. A coleta na reunião foi de R\$ 57,50 (cinqüenta e sete reais e cinqüenta centavos). Terminados os assuntos o Csc. Maria Geralda encerrou a reunião com as orações regulamentares. E para sempre constar, eu, Claudio Conforti dos Santos, 1°secretário CNB, lavrei a presente ata que dato e assino. Rio de Janeiro, 19 de janeiro de 2008.  $\frac{1}{1}$ 

\_\_\_\_\_\_\_\_\_\_\_\_\_\_\_\_\_\_\_\_\_\_\_\_\_\_\_\_\_\_\_\_\_\_\_\_\_\_\_\_\_\_\_\_\_\_\_\_\_\_\_\_\_\_\_\_\_\_\_\_\_\_\_\_\_\_\_\_\_\_\_\_\_\_\_\_ \_\_\_\_\_\_\_\_\_\_\_\_\_\_\_\_\_\_\_\_\_\_\_\_\_\_\_\_\_\_\_\_\_\_\_\_\_\_\_\_\_\_\_\_\_\_\_\_\_\_\_\_\_\_\_\_\_\_\_\_\_\_\_\_\_\_\_\_\_\_\_\_\_\_\_\_ \_\_\_\_\_\_\_\_\_\_\_\_\_\_\_\_\_\_\_\_\_\_\_\_\_\_\_\_\_\_\_\_\_\_\_\_\_\_\_\_\_\_\_\_\_\_\_\_\_\_\_\_\_\_\_\_\_\_\_\_\_\_\_\_\_\_\_\_\_\_\_\_\_\_\_\_ \_\_\_\_\_\_\_\_\_\_\_\_\_\_\_\_\_\_\_\_\_\_\_\_\_\_\_\_\_\_\_\_\_\_\_\_\_\_\_\_\_\_\_\_\_\_\_\_\_\_\_\_\_\_\_\_\_\_\_\_\_\_\_\_\_\_\_\_\_\_\_\_\_\_\_\_  $\frac{1}{2}$  ,  $\frac{1}{2}$  ,  $\frac{1$  $\frac{1}{2}$  ,  $\frac{1}{2}$  ,  $\frac{1$ \_\_\_\_\_\_\_\_\_\_\_\_\_\_\_\_\_\_\_\_\_\_\_\_\_\_\_\_\_\_\_\_\_\_\_\_\_\_\_\_\_\_\_\_\_\_\_\_\_\_\_\_\_\_\_\_\_\_\_\_\_\_\_\_\_\_\_\_\_\_\_\_\_\_\_\_ \_\_\_\_\_\_\_\_\_\_\_\_\_\_\_\_\_\_\_\_\_\_\_\_\_\_\_\_\_\_\_\_\_\_\_\_\_\_\_\_\_\_\_\_\_\_\_\_\_\_\_\_\_\_\_\_\_\_\_\_\_\_\_\_\_\_\_\_\_\_\_\_\_\_\_\_ \_\_\_\_\_\_\_\_\_\_\_\_\_\_\_\_\_\_\_\_\_\_\_\_\_\_\_\_\_\_\_\_\_\_\_\_\_\_\_\_\_\_\_\_\_\_\_\_\_\_\_\_\_\_\_\_\_\_\_\_\_\_\_\_\_\_\_\_\_\_\_\_\_\_\_\_ \_\_\_\_\_\_\_\_\_\_\_\_\_\_\_\_\_\_\_\_\_\_\_\_\_\_\_\_\_\_\_\_\_\_\_\_\_\_\_\_\_\_\_\_\_\_\_\_\_\_\_\_\_\_\_\_\_\_\_\_\_\_\_\_\_\_\_\_\_\_\_\_\_\_\_\_  $\frac{1}{2}$  ,  $\frac{1}{2}$  ,  $\frac{1$ \_\_\_\_\_\_\_\_\_\_\_\_\_\_\_\_\_\_\_\_\_\_\_\_\_\_\_\_\_\_\_\_\_\_\_\_\_\_\_\_\_\_\_\_\_\_\_\_\_\_\_\_\_\_\_\_\_\_\_\_\_\_\_\_\_\_\_\_\_\_\_\_\_\_\_\_ \_\_\_\_\_\_\_\_\_\_\_\_\_\_\_\_\_\_\_\_\_\_\_\_\_\_\_\_\_\_\_\_\_\_\_\_\_\_\_\_\_\_\_\_\_\_\_\_\_\_\_\_\_\_\_\_\_\_\_\_\_\_\_\_\_\_\_\_\_\_\_\_\_\_\_\_ \_\_\_\_\_\_\_\_\_\_\_\_\_\_\_\_\_\_\_\_\_\_\_\_\_\_\_\_\_\_\_\_\_\_\_\_\_\_\_\_\_\_\_\_\_\_\_\_\_\_\_\_\_\_\_\_\_\_\_\_\_\_\_\_\_\_\_\_\_\_\_\_\_\_\_\_ \_\_\_\_\_\_\_\_\_\_\_\_\_\_\_\_\_\_\_\_\_\_\_\_\_\_\_\_\_\_\_\_\_\_\_\_\_\_\_\_\_\_\_\_\_\_\_\_\_\_\_\_\_\_\_\_\_\_\_\_\_\_\_\_\_\_\_\_\_\_\_\_\_\_\_\_  $\frac{1}{2}$  ,  $\frac{1}{2}$  ,  $\frac{1$ \_\_\_\_\_\_\_\_\_\_\_\_\_\_\_\_\_\_\_\_\_\_\_\_\_\_\_\_\_\_\_\_\_\_\_\_\_\_\_\_\_\_\_\_\_\_\_\_\_\_\_\_\_\_\_\_\_\_\_\_\_\_\_\_\_\_\_\_\_\_\_\_\_\_\_\_ \_\_\_\_\_\_\_\_\_\_\_\_\_\_\_\_\_\_\_\_\_\_\_\_\_\_\_\_\_\_\_\_\_\_\_\_\_\_\_\_\_\_\_\_\_\_\_\_\_\_\_\_\_\_\_\_\_\_\_\_\_\_\_\_\_\_\_\_\_\_\_\_\_\_\_\_ \_\_\_\_\_\_\_\_\_\_\_\_\_\_\_\_\_\_\_\_\_\_\_\_\_\_\_\_\_\_\_\_\_\_\_\_\_\_\_\_\_\_\_\_\_\_\_\_\_\_\_\_\_\_\_\_\_\_\_\_\_\_\_\_\_\_\_\_\_\_\_\_\_\_\_\_ \_\_\_\_\_\_\_\_\_\_\_\_\_\_\_\_\_\_\_\_\_\_\_\_\_\_\_\_\_\_\_\_\_\_\_\_\_\_\_\_\_\_\_\_\_\_\_\_\_\_\_\_\_\_\_\_\_\_\_\_\_\_\_\_\_\_\_\_\_\_\_\_\_\_\_\_ \_\_\_\_\_\_\_\_\_\_\_\_\_\_\_\_\_\_\_\_\_\_\_\_\_\_\_\_\_\_\_\_\_\_\_\_\_\_\_\_\_\_\_\_\_\_\_\_\_\_\_\_\_\_\_\_\_\_\_\_\_\_\_\_\_\_\_\_\_\_\_\_\_\_\_\_ \_\_\_\_\_\_\_\_\_\_\_\_\_\_\_\_\_\_\_\_\_\_\_\_\_\_\_\_\_\_\_\_\_\_\_\_\_\_\_\_\_\_\_\_\_\_\_\_\_\_\_\_\_\_\_\_\_\_\_\_\_\_\_\_\_\_\_\_\_\_\_\_\_\_\_\_ \_\_\_\_\_\_\_\_\_\_\_\_\_\_\_\_\_\_\_\_\_\_\_\_\_\_\_\_\_\_\_\_\_\_\_\_\_\_\_\_\_\_\_\_\_\_\_\_\_\_\_\_\_\_\_\_\_\_\_\_\_\_\_\_\_\_\_\_\_\_\_\_\_\_\_\_  $\overline{\smile}$  , and the contribution of the contribution of the contribution of the contribution of the contribution of the contribution of the contribution of the contribution of the contribution of the contribution of the c \_\_\_\_\_\_\_\_\_\_\_\_\_\_\_\_\_\_\_\_\_\_\_\_\_\_\_\_\_\_\_\_\_\_\_\_\_\_\_\_\_\_\_\_\_\_\_\_\_\_\_\_\_\_\_\_\_\_\_\_\_\_\_\_\_\_\_\_\_\_\_\_\_\_\_\_ \_\_\_\_\_\_\_\_\_\_\_\_\_\_\_\_\_\_\_\_\_\_\_\_\_\_\_\_\_\_\_\_\_\_\_\_\_\_\_\_\_\_\_\_\_\_\_\_\_\_\_\_\_\_\_\_\_\_\_\_\_\_\_\_\_\_\_\_\_\_\_\_\_\_\_\_ \_\_\_\_\_\_\_\_\_\_\_\_\_\_\_\_\_\_\_\_\_\_\_\_\_\_\_\_\_\_\_\_\_\_\_\_\_\_\_\_\_\_\_\_\_\_\_\_\_\_\_\_\_\_\_\_\_\_\_\_\_\_\_\_\_\_\_\_\_\_\_\_\_\_\_\_ \_\_\_\_\_\_\_\_\_\_\_\_\_\_\_\_\_\_\_\_\_\_\_\_\_\_\_\_\_\_\_\_\_\_\_\_\_\_\_\_\_\_\_\_\_\_\_\_\_\_\_\_\_\_\_\_\_\_\_\_\_\_\_\_\_\_\_\_\_\_\_\_\_\_\_\_ \_\_\_\_\_\_\_\_\_\_\_\_\_\_\_\_\_\_\_\_\_\_\_\_\_\_\_\_\_\_\_\_\_\_\_\_\_\_\_\_\_\_\_\_\_\_\_\_\_\_\_\_\_\_\_\_\_\_\_\_\_\_\_\_\_\_\_\_\_\_\_\_\_\_\_\_ \_\_\_\_\_\_\_\_\_\_\_\_\_\_\_\_\_\_\_\_\_\_\_\_\_\_\_\_\_\_\_\_\_\_\_\_\_\_\_\_\_\_\_\_\_\_\_\_\_\_\_\_\_\_\_\_\_\_\_\_\_\_\_\_\_\_\_\_\_\_\_\_\_\_\_\_ \_\_\_\_\_\_\_\_\_\_\_\_\_\_\_\_\_\_\_\_\_\_\_\_\_\_\_\_\_\_\_\_\_\_\_\_\_\_\_\_\_\_\_\_\_\_\_\_\_\_\_\_\_\_\_\_\_\_\_\_\_\_\_\_\_\_\_\_\_\_\_\_\_\_\_\_ \_\_\_\_\_\_\_\_\_\_\_\_\_\_\_\_\_\_\_\_\_\_\_\_\_\_\_\_\_\_\_\_\_\_\_\_\_\_\_\_\_\_\_\_\_\_\_\_\_\_\_\_\_\_\_\_\_\_\_\_\_\_\_\_\_\_\_\_\_\_\_\_\_\_\_\_ \_\_\_\_\_\_\_\_\_\_\_\_\_\_\_\_\_\_\_\_\_\_\_\_\_\_\_\_\_\_\_\_\_\_\_\_\_\_\_\_\_\_\_\_\_\_\_\_\_\_\_\_\_\_\_\_\_\_\_\_\_\_\_\_\_\_\_\_\_\_\_\_\_\_\_\_ \_\_\_\_\_\_\_\_\_\_\_\_\_\_\_\_\_\_\_\_\_\_\_\_\_\_\_\_\_\_\_\_\_\_\_\_\_\_\_\_\_\_\_\_\_\_\_\_\_\_\_\_\_\_\_\_\_\_\_\_\_\_\_\_\_\_\_\_\_\_\_\_\_\_\_\_

24

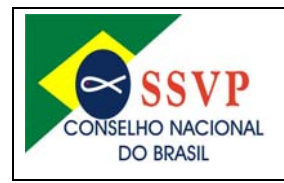

Sede Nacional: Rua Riachuelo – Nº 75 – Centro – CEP: 20230-010 – Rio de Janeiro/RJ Telefone: (21) 2242-3834 / 2242-8060 – Fax: (21) 2232-3914 Correio eletrônico: ssvp@ssvp.org.br / secretaria@ssvp.org.br -Sítio: www.ssyponline.org

3

Ata de n° 002 do Conselho Nacional do Brasil – CNB, da Sociedade de São Vicente de Paulo – SSVP, vinculado ao Conselho Geral Internacional – CGI, com sede em Paris – França. Reunião realizada no primeiro dia do mês de março de 2008, na sede do CNB, sito Rua Riachuelo, 75, Centro, Rio de Janeiro - RJ. "Louvado Seja Nosso Senhor Jesus Cristo". Presenças na reunião: : Maria Geralda Ferreira - 1ª Vice-Presidente, José dos Santos - 2º Vice-Presidente, Mario Eduardo Roveda – Coordenador DENOR, Cristian Reis da Luz – Coordenador Nacional da Juventude, Julio César Marques de Lima – Coordenador de Conf. Criança e Adolescente, Manoel Pires do Anjos – 1º Tesoureiro, Roberto Soares Bernardo – 2º Tesoureiro, Elisabete Maria de Castro – Coordenadora da CJs região II, Paulo Nascimento – CM Bahia e Sergipe, Célio Losnak – CM Bauru, Raimundo Afonso Palhares – CM Belém, Lezípio Marques Rodrigues - CM Divinópolis, Idelino Alves Barbosa – CM Montes Claros, Walter Ferrari – CM Jundiaí. O Confrade Nelson Antonio de Souza, presidente do CNB, fez a abertura ás 9:10 h. com as orações regulamentares. Em seguida o Cfr. Hélio Pinheiro fez a leitura espiritual retirada de artigo do Boletim Brasileiro edição de 1918. O Cfr. Claudio Conforti, 1° secretário - CNB, fez a leitura da ata anterior, que foi aprovada com a seguinte restrição: o valor de bônus do Banco do Brasil foi R\$ 118.550,00 (cento e dezoito mil, guinhentos e cinqüenta reais) e não de R\$ 118.500,00 (cento de dezoito mil e quinhentos reais) como foi mencionado. O Cfr. Manoel Pires, 1° tesoureiro - CNB, apresentou o movimento financeiro referente ao mês de janeiro - 2007: Despesa R\$ 113.467,47 (cento e treze mil, quatrocentos e sessenta e sete reais e quarenta e sete centavos). Receita R\$ 155.044,96 (cento e cinquenta e cinco mil e quarenta e quatro reais e noventa e seis centavos); Superávit R\$ 41.577,49 (quarenta e um mil, quinhentos e setenta e sete reais e quarenta e centavos). Foi informado que para a próxima reunião o saldo geral do CNB corresponderá ao valor em depósito e não o aplicado. Sendo assim, o saldo geral é de R\$ 168.139,64 (cento e sessenta e oito mil, cento e trinta e nove reais e sessenta e quatro centavos) Q Conselho Metropolitano de Brasília solicita um empréstimo no valor de R\$ (vinte e dois mil reais) para solucionar situação de telemarketing O Cfr. Nelson agradeceu a presença de todos e deu as boas vindas aos visitantes. Assuntos de Pauta: Região I – Lido relatório das atividades realizadas e foi feito o pedido de destituição do Cfr. Geraldo Pinto, vice-presidente da região, que foi aceito pelo CNB. Outro pedido de destituição aceito foi o da Consócia Sigrid Catarina, presidente do CM Volta Redonda, por questões profissionais, e em seu lugar assume  $\phi$  Cfr. Miquel, vice-presidente, que dará continuidade aos trabalhos e abrirá o processo eleitoral. CM Montes Claros - Cfr. Mário Roveda prestou esclarecimentos sobre o estatuto do CM. CM São José dos Rio Preto -Apresentados os currículos dos candidatos a presidência. CM Ouro Preto – Foi destituído o presidente do Lar São José na área do central de João Monlevade. O Cfr. José Bruno, informar que a decisão foi tomada para preservar a imagem da SSVP e que a casa já tem nova diretoria. Aproveitaram para apresentar/um relatório com a situação de cada central, suas realidades e atividades realizadas. CM Fortaleza - Homologada a eleição da Csc. Djanira Bezerra Lopes e conselho fiscal com data de posse prevista para 27 de janeiro. CM Uberaba – Seu estatuto foi posto para apreciação do Departamento de Normatização/DENOR. Apresentados os nomes dos candidatos a presidência e também do conselho fiscal. CM Bauru – Enviou correspondência comentando a posição da diretoria sobre situação no Lar dos Velhos Frederico Ozanam. CM Goiânia – CM Bahia e Sergipe – Execução fiscal de dívida ativa no valor de R\$ 14.916,33 (quatorze mil e novecentos e dezesseis reais e trinta e três centavos) e está sendo feito levantamento de outras dívidas. CM Formiga – Cfr. Nelson enviará carta ao presidente para obter esclarecimentos sobre denúncia de irregularidades. CM Diamantina – foi reativado e 12 de janeiro/2008 e seu presidente é o Cfr. Walter Nonato Porcidônio, que terá 180 (cento e oitenta) dias para regularização de imóveis. Notícias dos CM's: Rio de Janeiro – Cfr. Antônio Gomes - Recebeu a visita regulamentar do CNB, representado pelo pelo Cfr. Manoel Pires. Juiz de Fora – Cfr. Washington Almeida - Sugere que as visitas regulamentares do CNB também tenham ação fiscalizadora; Promoverá encontro de dirigentes em fevereiro; Apresenta o calendário de atividades para 2008 Barbacena – Representado pelo Cfr. Eguiberto – Informa que estão concluídas as obras das seis casas que serão entregues às famílias assistidas; Cfr. Nelson parabeniza o CM pela iniciativa em promover o concurso de cartões de Natal com as crianças e adolescentes; Lançamento da campanha ação solidária 2008. São José dos Campos – Haverá reunião com o conselho deliberativo para avaliar o andamento do

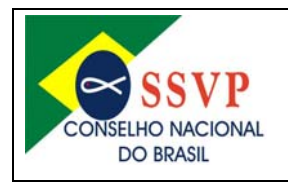

Sede Nacional: Rua Riachuelo – Nº 75 – Centro – CEP: 20230-010 – Rio de Janeiro/RJ Telefone: (21) 2242-3834 / 2242-8060 – Fax: (21) 2232-3914 Correio eletrônico: ssvp@ssvp.org.br / secretaria@ssvp.org.br -Sítio: www.ssyponline.org

4

processo envolvendo o Cfr. João Moura. Jundiaí – Comunica eleição no CC Amparo. Montes Claros - Apresenta calendário semestral e fez entrega de relatório sobre obras unidas. Pouso Alegre – Representado pelo Cfr. Evandro - Cumprindo com o calendário e realizou reunião de formação e planejamento. Curitiba - recém empossado o Cfr. Márcio apresentou um relatório com as metas e projetos de todos os departamentos. Divinópolis – Apresentado informativo com suas notícias, programações e calendário com as atividades da comissão de jovens. Governador Valadares – Cfr. Juarez Roseno - Fez relato da situação dos trabalhos na região e também as atividades desenvolvidas em 2007. Palavra da Diretoria – Csc Maria Geralda – 1<sup>a</sup> vice-presidente/CNB – Deu posse ao novo presidente do CM Curitiba e fez visita regulamentar ao CM Juiz de Fora. DENOR – Cfr. Mário Roveda – Parabeniza o DENOR de Juiz de Fora pelo relatório apresentado: Comentou sobre a situação funcional e dos recursos do CNB; Está com vários assuntos em andamento. Secretaria – Cfr. Claudio Conforti – Será enviada a normativa sobre procedimentos de lavratura de atas e que o CNB adotou o sistema digitalizado já para a próxima reunião. Comissão Nacional de Jovens – CNJ – Cfr Cristian informou que recebeu convite da Conferência Nacional dos Bispos do Brasil – CNBB – para participar do setor juventude devido aos trabalhos realizados junto aos jovens; Fazendo os últimos agertos para a jornada mundial da juventude. Fará visitas aos CM's Belo Horizonte e Curitiba e a Região IV. A coleta na reunião foi de R\$ 57,50 (cinqüenta e sete reais e cinqüenta centavos). Terminados os assuntos o Csc. Maria Geralda encerrou a reunião com as orações regulamentares. E para sempre constar, eu, Claudio Conforti dos Santos, <sup>1</sup>°secretário - CNB, lavrei a presente ata que dato e assino. Rio de Janeiro, 01 de março de 2008.

 $\frac{1}{1}$ \_\_\_\_\_\_\_\_\_\_\_\_\_\_\_\_\_\_\_\_\_\_\_\_\_\_\_\_\_\_\_\_\_\_\_\_\_\_\_\_\_\_\_\_\_\_\_\_\_\_\_\_\_\_\_\_\_\_\_\_\_\_\_\_\_\_\_\_\_\_\_\_\_\_\_\_  $\implies$   $\frac{1}{2}$  ,  $\frac{1}{2}$  ,  $\sqrt{2}$ \_\_\_\_\_\_\_\_\_\_\_\_\_\_\_\_\_\_\_\_\_\_\_\_\_\_\_\_\_\_\_\_\_\_\_\_\_\_\_\_\_\_\_\_\_\_\_\_\_\_\_\_\_\_\_\_\_\_\_\_\_\_\_\_\_\_\_\_\_\_\_\_\_\_\_\_ \_\_\_\_\_\_\_\_\_\_\_\_\_\_\_\_\_\_\_\_\_\_\_\_\_\_\_\_\_\_\_\_\_\_\_\_\_\_\_\_\_\_\_\_\_\_\_\_\_\_\_\_\_\_\_\_\_\_\_\_\_\_\_\_\_\_\_\_\_\_\_\_\_\_\_\_ \_\_\_\_\_\_\_\_\_\_\_\_\_\_\_\_\_\_\_\_\_\_\_\_\_\_\_\_\_\_\_\_\_\_\_\_\_\_\_\_\_\_\_\_\_\_\_\_\_\_\_\_\_\_\_\_\_\_\_\_\_\_\_\_\_\_\_\_\_\_\_\_\_\_\_\_ \_\_\_\_\_\_\_\_\_\_\_\_\_\_\_\_\_\_\_\_\_\_\_\_\_\_\_\_\_\_\_\_\_\_\_\_\_\_\_\_\_\_\_\_\_\_\_\_\_\_\_\_\_\_\_\_\_\_\_\_\_\_\_\_\_\_\_\_\_\_\_\_\_\_\_\_ \_\_\_\_\_\_\_\_\_\_\_\_\_\_\_\_\_\_\_\_\_\_\_\_\_\_\_\_\_\_\_\_\_\_\_\_\_\_\_\_\_\_\_\_\_\_\_\_\_\_\_\_\_\_\_\_\_\_\_\_\_\_\_\_\_\_\_\_\_\_\_\_\_\_\_\_  $\leftarrow$  .  $\leftarrow$  .  $\leftarrow$ \_\_\_\_\_\_\_\_\_\_\_\_\_\_\_\_\_\_\_\_\_\_\_\_\_\_\_\_\_\_\_\_\_\_\_\_\_\_\_\_\_\_\_\_\_\_\_\_\_\_\_\_\_\_\_\_\_\_\_\_\_\_\_\_\_\_\_\_\_\_\_\_\_\_\_\_  $\frac{1}{2}$  ,  $\frac{1}{2}$  ,  $\frac{1$ \_\_\_\_\_\_\_\_\_\_\_\_\_\_\_\_\_\_\_\_\_\_\_\_\_\_\_\_\_\_\_\_\_\_\_\_\_\_\_\_\_\_\_\_\_\_\_\_\_\_\_\_\_\_\_\_\_\_\_\_\_\_\_\_\_\_\_\_\_\_\_\_\_\_\_\_ \_\_\_\_\_\_\_\_\_\_\_\_\_\_\_\_\_\_\_\_\_\_\_\_\_\_\_\_\_\_\_\_\_\_\_\_\_\_\_\_\_\_\_\_\_\_\_\_\_\_\_\_\_\_\_\_\_\_\_\_\_\_\_\_\_\_\_\_\_\_\_\_\_\_\_\_ \_\_\_\_\_\_\_\_\_\_\_\_\_\_\_\_\_\_\_\_\_\_\_\_\_\_\_\_\_\_\_\_\_\_\_\_\_\_\_\_\_\_\_\_\_\_\_\_\_\_\_\_\_\_\_\_\_\_\_\_\_\_\_\_\_\_\_\_\_\_\_\_\_\_\_\_ \_\_\_\_\_\_\_\_\_\_\_\_\_\_\_\_\_\_\_\_\_\_\_\_\_\_\_\_\_\_\_\_\_\_\_\_\_\_\_\_\_\_\_\_\_\_\_\_\_\_\_\_\_\_\_\_\_\_\_\_\_\_\_\_\_\_\_\_\_\_\_\_\_\_\_\_  $\sim$  . The contribution of the contribution of the contribution of the contribution of the contribution of the contribution of the contribution of the contribution of the contribution of the contribution of the contributi \_\_\_\_\_\_\_\_\_\_\_\_\_\_\_\_\_\_\_\_\_\_\_\_\_\_\_\_\_\_\_\_\_\_\_\_\_\_\_\_\_\_\_\_\_\_\_\_\_\_\_\_\_\_\_\_\_\_\_\_\_\_\_\_\_\_\_\_\_\_\_\_\_\_\_\_ \_\_\_\_\_\_\_\_\_\_\_\_\_\_\_\_\_\_\_\_\_\_\_\_\_\_\_\_\_\_\_\_\_\_\_\_\_\_\_\_\_\_\_\_\_\_\_\_\_\_\_\_\_\_\_\_\_\_\_\_\_\_\_\_\_\_\_\_\_\_\_\_\_\_\_\_ \_\_\_\_\_\_\_\_\_\_\_\_\_\_\_\_\_\_\_\_\_\_\_\_\_\_\_\_\_\_\_\_\_\_\_\_\_\_\_\_\_\_\_\_\_\_\_\_\_\_\_\_\_\_\_\_\_\_\_\_\_\_\_\_\_\_\_\_\_\_\_\_\_\_\_\_ \_\_\_\_\_\_\_\_\_\_\_\_\_\_\_\_\_\_\_\_\_\_\_\_\_\_\_\_\_\_\_\_\_\_\_\_\_\_\_\_\_\_\_\_\_\_\_\_\_\_\_\_\_\_\_\_\_\_\_\_\_\_\_\_\_\_\_\_\_\_\_\_\_\_\_\_ \_\_\_\_\_\_\_\_\_\_\_\_\_\_\_\_\_\_\_\_\_\_\_\_\_\_\_\_\_\_\_\_\_\_\_\_\_\_\_\_\_\_\_\_\_\_\_\_\_\_\_\_\_\_\_\_\_\_\_\_\_\_\_\_\_\_\_\_\_\_\_\_\_\_\_\_ \_\_\_\_\_\_\_\_\_\_\_\_\_\_\_\_\_\_\_\_\_\_\_\_\_\_\_\_\_\_\_\_\_\_\_\_\_\_\_\_\_\_\_\_\_\_\_\_\_\_\_\_\_\_\_\_\_\_\_\_\_\_\_\_\_\_\_\_\_\_\_\_\_\_\_\_ \_\_\_\_\_\_\_\_\_\_\_\_\_\_\_\_\_\_\_\_\_\_\_\_\_\_\_\_\_\_\_\_\_\_\_\_\_\_\_\_\_\_\_\_\_\_\_\_\_\_\_\_\_\_\_\_\_\_\_\_\_\_\_\_\_\_\_\_\_\_\_\_\_\_